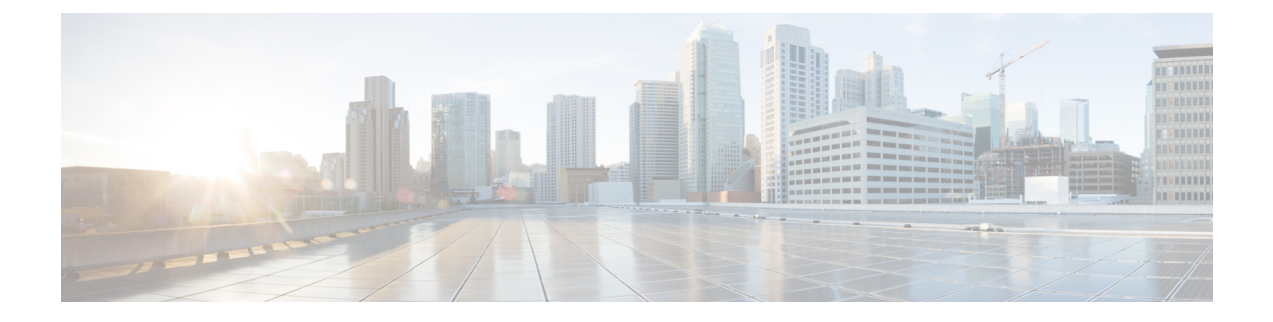

# 『**Configuring MPLS Layer 3 VPNs**』

この章では、Cisco Nexus 9508 スイッチでマルチプロトコル ラベル スイッチング (MPLS) レ イヤ3仮想プライベートネットワーク (VPN)を設定する方法について説明します。

- MPLS レイヤ 3 VPNs の概要 (1 [ページ\)](#page-0-0)
- MPLS レイヤ 3 VPNs [の前提条件](#page-4-0) (5 ページ)
- MPLS レイヤ 3 VPNs [に関する注意事項と制限事項](#page-4-1) (5 ページ)
- MPLS レイヤ 3 VPNs [のデフォルト設定](#page-6-0) (7 ページ)
- $\mathbb{F}$ [Configuring](#page-7-0) MPLS Layer 3 VPNs.  $(8 \leq \leq \mathcal{V})$

# <span id="page-0-0"></span>**MPLS** レイヤ **3 VPNs** の概要

MPLS レイヤ 3 VPN は、MPLS プロバイダー コア ネットワークにより相互接続されている一 連のサイトから構成されます。各カスタマーサイトでは、1つ以上のカスタマーエッジ(CE) ルータまたはレイヤ2スイッチが、1つ以上のプロバイダーエッジ (PE) ルータに接続されま す。ここでは次の項目について説明します。

- MPLS [レイヤ](#page-0-1) 3 VPN の定義
- MPLS レイヤ 3 VPN [の動作方法](#page-1-0)
- MPLS レイヤ 3 VPN [のコンポーネント](#page-1-1)
- ハブ アンド スポーク [トポロジ](#page-2-0)
- MPLS VPN のための OSPF [模造リンクのサポート](#page-3-0)

## <span id="page-0-1"></span>**MPLS** レイヤ **3 VPN** の定義

MPLS レイヤ 3 VPN はピア モデルに基づいており、これにより、サービス プロバイダーおよ びカスタマーは、レイヤ3のルーティング情報を交換できます。プロバイダーは、カスタマー サイト間でデータをリレーします。このとき、カスタマーが直接何かを行う必要はありませ  $h_{\circ}$ 

新しいサイトが MPLS VPN に追加された場合、更新する必要があるのは、カスタマー サイト にサービスを提供するサービス プロバイダーのエッジ ルータだけです。

MPLS レイヤー 3 VPN には、以下のコンポーネントが含まれています。

- プロバイダー(P) ルータ: プロバイダー ネットワークのコア内のルータ。P ルータは MPLS スイッチングを実行しますが、ルーティングされるパケットに VPN ラベル(PE ルータによって割り当てられた、各ルート内の MPLS ラベル)を付加しません。
- プロバイダー エッジ (PE) ルータ:着信パケットが受信されるインターフェイスまたは サブインターフェイスに基づいて、着信パケットに VPN ラベルを付加するルータ。PE ルータは、CE ルータに直接接続します。
- ·カスタマーエッジ (CE) ルータ:ネットワーク上のPEルータに接続するプロバイダーの ネットワーク上のエッジルータ。CEルータは、PEルータとインターフェイスする必要が あります。

#### 図 **<sup>1</sup> : MPLS** レイヤ **3 VPN** の基本用語

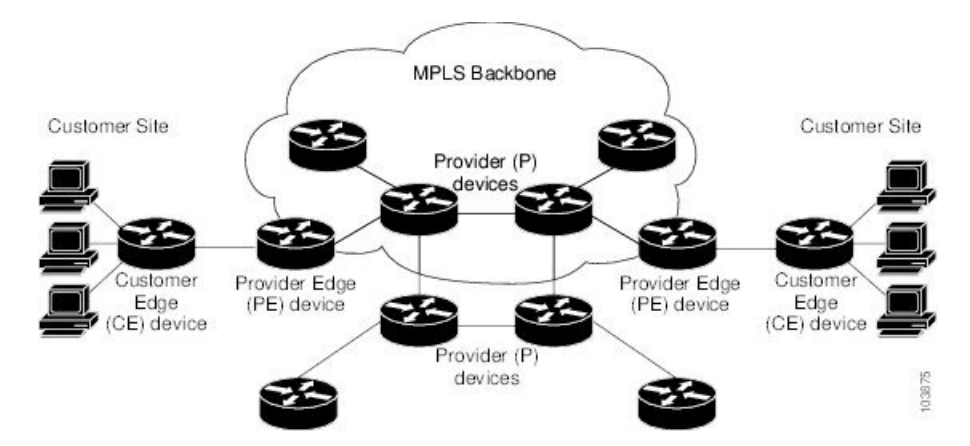

### <span id="page-1-0"></span>**MPLS** レイヤ **3 VPN** の動作方法

MPLS レイヤ 3 VPN 機能は、MPLS ネットワークのエッジで有効になっています。PE ルータ は、次のタスクを実行します。

- CE ルータとルーティング アップデートを交換する。
- CE ルーティング情報を VPN ルートに変換する。
- マルチプロトコル ボーダー ゲートウェイ プロトコル (MP-BGP) を介して、他の PE ルー タとレイヤ 3 VPN ルートを交換する。

# <span id="page-1-1"></span>**MPLS** レイヤ **3 VPN** のコンポーネント

MPLS ベースの VPN ネットワークには、次の 3 つの主要コンポーネントがあります。

- **1.** VPN ルート ターゲット コミュニティ:VPN ルート ターゲット コミュニティは、レイヤ 3 VPN コミュニティのすべてのメンバのリストです。VPN コミュニティ メンバーごとに VPN ルート ターゲットを設定する必要があります。
- **2.** VPNコミュニティPEルータのマルチプロトコルBGPピアリング:マルチプロトコルBGP は、VPNコミュニティのすべてのメンバにVRFの到達可能情報を伝播します。VPNコミュ ニティ内のすべての PE ルータに マルチプロトコル BGP ピアリングを設定する必要があり ます。
- **3.** MPLS 転送:MPLS は、VPN エンタープライズまたはサービス プロバイダー ネットワー ク上のすべての VPN コミュニティ メンバ間のすべてのトラフィックを転送します。

1 対 1 の関係は、カスタマー サイトと VPNs 間に必ずしも存在する必要はありません。1 つの サイトを複数の VPNs のメンバにできます。ただし、サイトは、1 つの VRF とだけ関連付ける ことができます。カスタマー サイトの VRF には、そのサイトがメンバとなっている VPNs か らサイトへの、利用できるすべてのルートが含まれています。

## <span id="page-2-0"></span>ハブ アンド スポーク トポロジ

ハブ アンド スポーク トポロジは、スポーク プロバイダー エッジ (PE) ルータでの加入者間 のローカル接続を禁止し、加入者がハブ サイトに常に接続されるようにします。同じ PE ルー タに接続しているすべてのサイトは、ハブサイトを使用して、サイト間のトラフィックを転送 する必要があります。このトポロジより、スポークサイトでのルーティングは、常にアクセス 側インターフェイスからネットワーク側インターフェイスに対して、またはネットワーク側イ ンターフェイスからアクセス側インターフェイスに対して実行されます。アクセス側インター フェイスからアクセス側インターフェイスへのルーティングは発生しません。ハブ アンド ス ポーク トポロジにより、サイト間のアクセス制限を維持できます。

ハブ アンド スポーク トポロジを使用すると、PE ルータが、トラフィックをハブ サイトを介 して渡さずに、スポークをローカルに切り替えるという状況が回避されます。このトポロジに より、加入者が互いに直接接続することがなくなります。ハブアンドスポークトポロジでは、 スポークごとに 1 つの VRF は必要ありません。

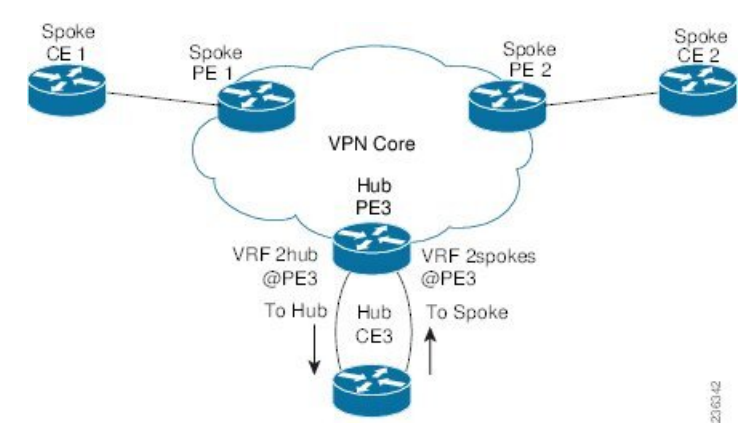

図 **2 :** ハブ アンド スポーク トポロジ

図に示すように、ハブ アンド スポーク トポロジは通常、2 つの VRF で設定されたハブ PE で 設定されます。

•専用リンクが設定された VRF 2hub がハブのカスタマー エッジ(CE)に接続されます。

• VRF 2spoke は、ハブ CE に接続された別の専用リンクを使用します。

内部ゲートウェイ プロトコル (IGP) または外部 BGP (eBGP) セッションは、通常、ハブ PE-CE リンクを介してセットアップされます。VRF2hub は、すべてのスポーク PE からエクス ポートされたすべてのルート ターゲットをインポートします。ハブ CE はスポーク サイトか らのすべてのルートを学習し、それらをハブ PE の VRF 2spoke に再アドバタイズして戻しま す。VRF 2spoke は、これらすべてのルートをスポーク PE にエクスポートします。

ハブ PE とハブ CE の間の eBGP を使用する場合は、通常は禁止されているパスで自律システ ム(AS)番号を複製できるようにする必要があります。ハブ PE の VRF 2spoke のネイバー、 およびすべてのスポーク PE の VPN アドレス ファミリ ネイバーでこの重複 AS 番号を許可す るようにルータを設定できます。さらに、ハブPEのVRF2spokeでネイバーにルートを配布す る場合は、ハブ CE でピア AS 番号チェックを無効にする必要があります。

### <span id="page-3-0"></span>**MPLS VPN** のための **OSPF** 模造リンクのサポート

マルチプロトコルラベルスイッチング (MPLS) VPN構成では、Open Shortest Path First (OSPF) プロトコルを使用して、VPN バックボーン内のカスタマー エッジ(CE)デバイスをサービス プロバイダーエッジ(PE)デバイスに接続できます。多くのカスタマーは、OSPFをサイト内 ルーティング プロトコルとして実行し、VPN サービスにサブスクライブし、MPLS VPN バッ クボーンで OSPF を(移行時または常時)使用してサイト間でルーティング情報を交換するこ とを望んでいます。

MPLS VPN の OSPF 模造リンク サポートの利点は次のとおりです。

- MPLSVPNバックボーン全体でのクライアントサイトの接続:模造リンクによって、バッ クドア リンクを共有する OSPF クライアント サイトが、MPLS VPN バックボーンを介し て通信を行い、VPN サービスに参加するようになります。
- MPLSVPN設定での柔軟なルーティング:MPLSVPN設定で模造リンクに対して設定する OSPF コストを使用して、OSPF クライアント サイトのトラフィックを、バックドア リン ク経由にするか、または VPN バックボーン経由にするかを指定できます。

下の図に、OSPF を実行する各 VPN クライアント サイトを、MPLS VPN バックボーンで接続 する例を示します。

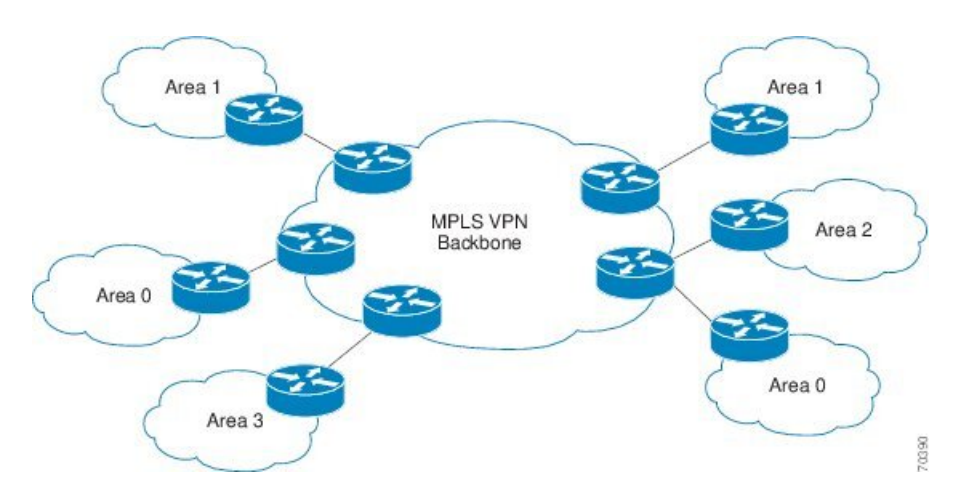

OSPF を使用して PE デバイスと CE デバイスを接続するには、VPN サイトから学習したすべ てのルーティング情報を、着信インターフェイスに関連付けられた VPN ルーティングおよび 転送(VRF)インスタンスに格納します。VPN に接続された PE デバイス間では、ボーダー ゲートウェイ プロトコル(BGP)を使用して、VPN ルートが交換されます。CE デバイスはこ のVPN内の他のサイトへのルートを、自分が接続されたPEデバイスとのピアリングによって 学習します。MPLS VPN スーパーバックボーンは、OSPF を実行する各 VPN サイトを内部接続 するための追加のルーティング階層レベルを提供します。

OSPF ルートが MPLS VPN バックボーン全体に伝播されると、プレフィックスに関する追加情 報が、BGP 拡張コミュニティ形式(ルート タイプ、ドメイン ID 拡張コミュニティ)で BGP アップデートに付加されます。このコミュニティ情報を使用して、受信した PE デバイスは、 BGP ルートを OSPF PE-CE プロセスに再配布するときに生成するリンクステート アドバタイ ズメント(LSA)のタイプを決定します。このようにして、同じVPNに属し、VPNバックボー ン全体にアドバタイズされる内部OSPFルートが、リモートサイト上でエリア内ルートとして 認識されます。

# <span id="page-4-0"></span>**MPLS** レイヤ **3 VPNs** の前提条件

MPLS レイヤ 3 VPNs には次の前提条件があります。

- ネットワークにMPLSおよびラベル配布プロトコル(LDP)を設定する必要があります。 PE ルータを含む、コア内のすべてのルータは、MPLS 転送をサポートできる必要があり ます。
- MPLS の正しいライセンスおよび MPLS で使用する他の機能をインストールすることが必 要です。

# <span id="page-4-1"></span>**MPLS** レイヤ **3 VPNs** に関する注意事項と制限事項

MPLS レイヤ 3 VPNs 設定時の注意事項と制限事項は次のとおりです。

- Cisco Nexus 3600-R プラットフォーム スイッチおよび N9K-X9636C-RX、N9K-X9636C-R、 N9K-X96136YC-R、および N9K-X9636Q-R ライン カードを搭載した および Cisco Nexus 9504 および 9508 プラットフォーム スイッチで、MPLS レイヤ 3 VPN(LDP)を設定でき ます。
- MPLSIP転送はサポートされていないため、トンネルエンドポイントを終端するインター フェイスで有効になっていないことを確認してください。
- 着信パケットのラベルに基づいて転送の決定が行われるインターフェイスでは、MPLS IP 転送を有効にする必要があります。VPN ラベルがプレフィックス モードごとに割り当て られている場合は、PE と CE 間のリンクで MPLS IP 転送を有効にする必要があります。
- N9K-X9636C-R および N9K-X9636Q-R ラインカードを搭載した Cisco Nexus 9508 プラット フォーム スイッチのトラップ解決のハードウェア制限のため、インバンド経由でのスー パーバイザ バウンド パケットに uRPF が適用されない場合があります。
- -R シリーズ ラインカードを備えた Cisco Nexus 9500 プラットフォーム スイッチでは、ブ リッジ トラフィックが RACL にヒットしないように、RACL はルーティングされたトラ フィックにのみ適用されます。これは、すべてのマルチキャスト OSPF 制御トラフィック に適用されます。
- -Rシリーズラインカードを備えたCisco Nexus 9500プラットフォームスイッチでは、SUP への送信時に、明示的NULLラベルを持つ制御パケットは優先されません。これにより、 明示的にNULLが設定されている場合、制御プロトコルのフラッピングが発生する可能性 があります。
- 500K の規模でのラベルごとの統計は、ハードウェアの制限のため、-R シリーズ ライン カードを備えた Cisco Nexus 9500 プラットフォーム スイッチではサポートされていませ  $h_n$
- -R シリーズ ラインカードを備えた Cisco Nexus 9500 プラットフォーム スイッチでの ARP スケーリングは、すべての 64K MAC が異なる場合、64K に制限されます。この制限は、 インターフェイスに複数の等コストマルチパス(ECMP)が構成されている場合にも適用 されます。
- MPLSの明示的NULLのパケットは、デフォルトのラインカードプロファイルでは正しく 解析されない場合があります。
- MPLS レイヤ 3 VPN は、次の CE-PE ルーティング プロトコルをサポートします。
	- BGP (IPv4 および IPv6)
	- 拡張内部ゲートウェイプロトコル (EIGRP) (IPv4)
	- Open Shortest Path First (OSPFv2)
	- •ルーティング情報プロトコル (RIPv2)
- インポート ルート マップの set ステートメントは無視されます。
- すべての iBGP および eBGP セッションの BGP 最小ルート アドバタイズメント インター バル(MRAI)値はゼロであり、設定できません。
- EIGRP に多数の BGP ルートが再配布されるハイ スケールなセットアップでは、EIGRP の コンバージェンス時間が BGP のコンバージェンス時間よりも長くなるように EIGRP シグ ナル タイマーの設定を変更する必要があります。このプロセスにより、EIGRP シグナル のコンバージェンス前にすべての BGP ルートを EIGRP に再配布することができます。
- MPLS レイヤ 3 VPN は、M3 シリーズ モジュールでサポートされています。
- PE と CE デバイス間のプロトコルとして OSPF を使用する場合、VPN バックボーン全体 にルートがアドバタイズされる際、OSPFメトリックは保持されます。このメトリックは、 リモート PE デバイスで適切なルートを選択するために使用されます。OSPF から BGP へ の再配布、および、BGPからOSPFへの再配布において、メトリック値を変更しないでく ださい。メトリック値を変更すると、ルーティングループが発生する可能性があります。
- MPLSトラフィックエンジニアリング (RSVP) は、N9K-X9636C-R およびN9K-X9636Q-R ラインカードを備えた Cisco Nexus 9508 プラットフォーム スイッチではサポートされてい ません。
- Cisco NX-OS リリース 9.3(1) 以降、BGP プレベスト パス挿入ポイント (POI) の動作が変更 されました。このリリースでは、NX-OS RPM、BGP、および HMM ソフトウェアは単一 のコスト コミュニティ ID (内部ルートの場合は 128、外部ルートの場合は 129) を使用し て、BGP VPNv4 ルートを EIGRP 発信ルートとして識別します。コスト コミュニティ ID 128 または 129 に設定されたプレベスト パス値を持つルートのみが、コスト外部コミュニ ティとともに URIB にインストールされます。上記のコスト コミュニティ ID を伝える非 EIGRP 発信ルートは、プレベスト パス コスト コミュニティとともに URIB にインストー ルされます。その結果、URIBはこのコストを使用して、管理的距離とは異なる、iBGPを 介して学習したルートとバックドア EIGRP の間のより適切なルートを識別します。

コスト コミュニティ ID 128 または 129 に設定されたプレベスト パス値を持つルートのみ が、コスト外部コミュニティとともに URIB にインストールされます。

# <span id="page-6-0"></span>**MPLS** レイヤ **3 VPNs** のデフォルト設定

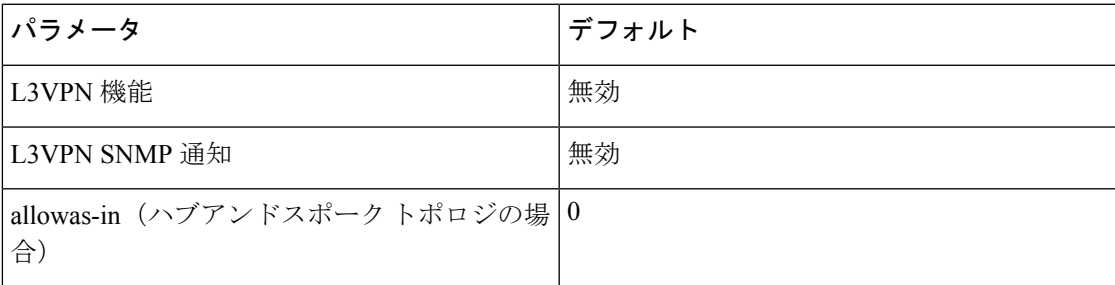

表 **<sup>1</sup> :** デフォルトの **MPLS** レイヤ **3 VPN** パラメータ

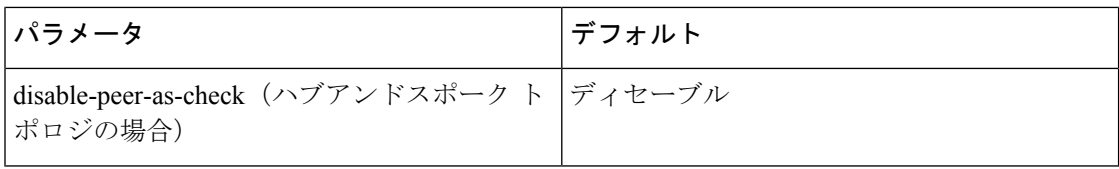

# <span id="page-7-0"></span>『**Configuring MPLS Layer 3 VPNs**』

# <span id="page-7-1"></span>**OSPF** ドメイン **ID** とタグについて

VRF 内の OSPF ルータ インスタンスの domain ID を設定できます。OSPF では、Cisco NX-OS は domain ID とドメイン タグを使用して、プロバイダー エッジ (PE) またはカスタマー エッ ジ (CE) での BGP ルート再配布の側面を制御します。

- 再配布される OSPF ルートのプライマリおよびセカンダリ domain\_ID を設定できます。
- OSPF は、ドメイン タグを使用して OSPF プロセス ID を識別します。

ドメイン ID とドメイン タグの Cisco NX-OS 実装は、RFC 4577 に準拠しています。

OSPF のプライマリとセカンダリの domain\_ID とドメイン タグは、MPLS L3VPN 機能が有効に なっている場合にのみ使用できます。 (注)

## **PE** および **CE** 境界での **OSPF** の設定

ドメイン ID とドメイン タグを使用することで、NX-OS を設定して OSPF ルートを BGP ネッ トワークに再配布できます。また、BGP 再配布ルートを PE と CE の境界で OSPF に受信させ ることができます。次の項を参照してください。

- OSPF ドメイン ID [とタグについて](#page-7-1) (8 ページ)
- OSPF [ドメイン](#page-8-0) ID の構成 (9 ページ)
- [セカンダリ](#page-9-0) ドメイン ID の構成 (10 ページ)
- OSPF ドメイン [タグの設定](#page-7-2) (8 ページ)

## <span id="page-7-2"></span>**OSPF** ドメイン タグの設定

ドメイン タグは、NX-OS が PE または CE で BGP に再配布する OSPF プロセス インスタンス 番号を指定します。

### 始める前に

MPLS と OSPFv2 が有効になっていることを確認します。

### 手順

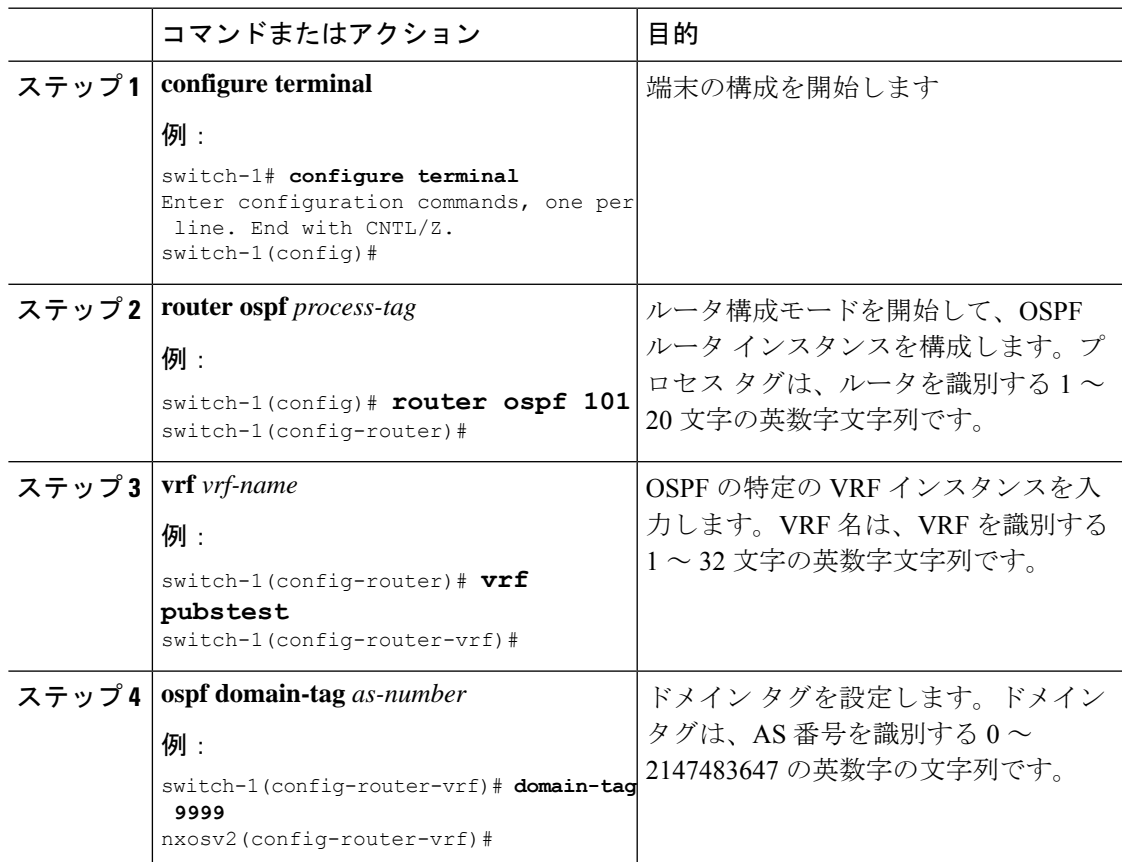

# <span id="page-8-0"></span>**OSPF** ドメイン **ID** の構成

VRF 内の OSPF ルータ インスタンスの domain\_ID を設定して、CE または PE での OSPF への BGP ルートの再配布を制御できます。

この機能を削除するには、このコマンドの **no domain-id** 形式を使用します。

### 始める前に

OSPF domain\_ID 機能を使用するには、MPLS L3VPN 機能と OSPFv2 機能の両方を有効にする 必要があります。

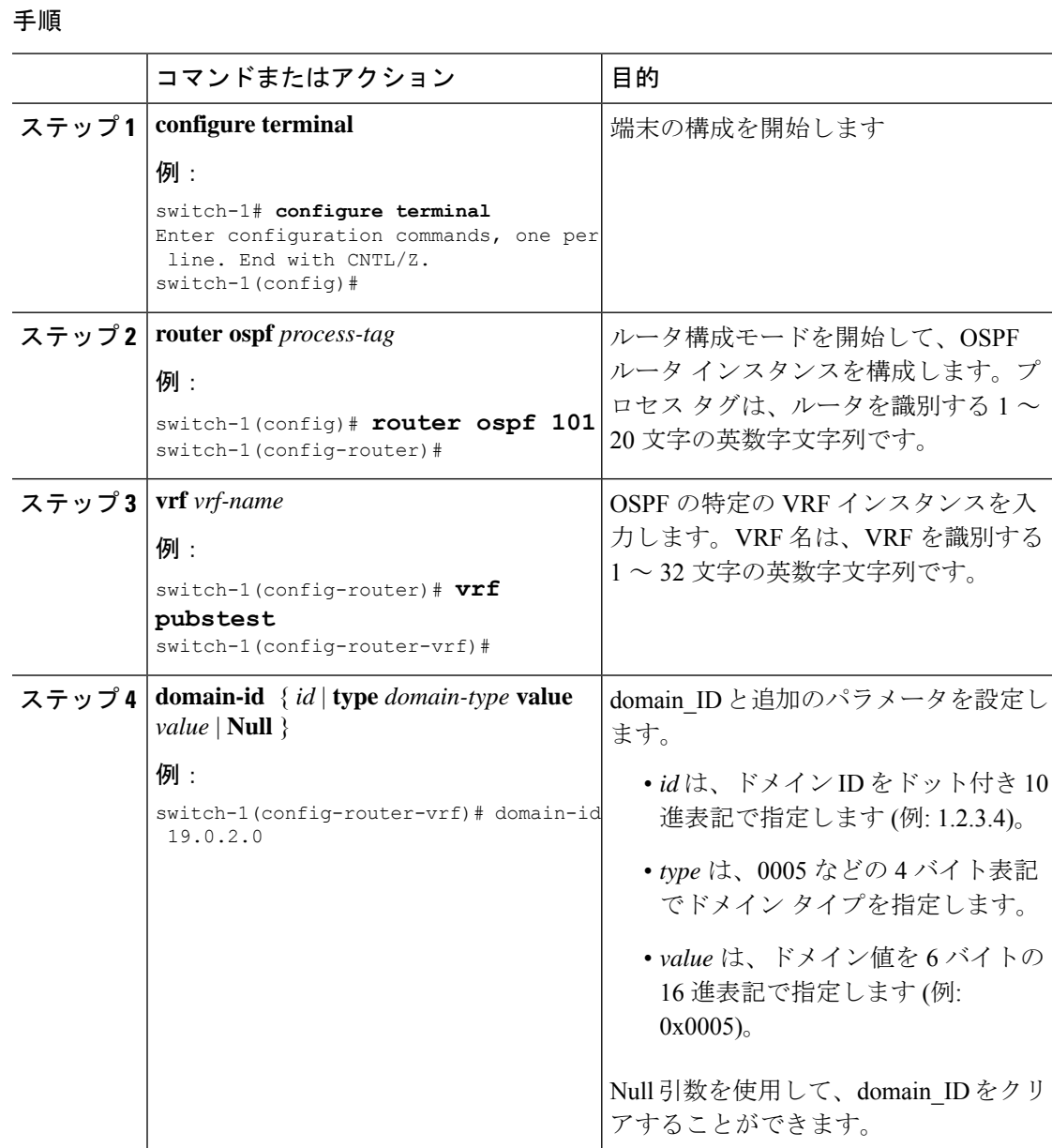

# <span id="page-9-0"></span>セカンダリ ドメイン **ID** の構成

VRF 内の OSPF ルータ インスタンスにセカンダリ domain\_ID を設定して、CE または PE での OSPF への BGP ルートの再配布を制御できます。

**domain-id Null** コマンドを使用して、domain\_ID を構成解除します。

### 始める前に

OSPFv2 および MPLS 機能が有効になっていることを確認します。

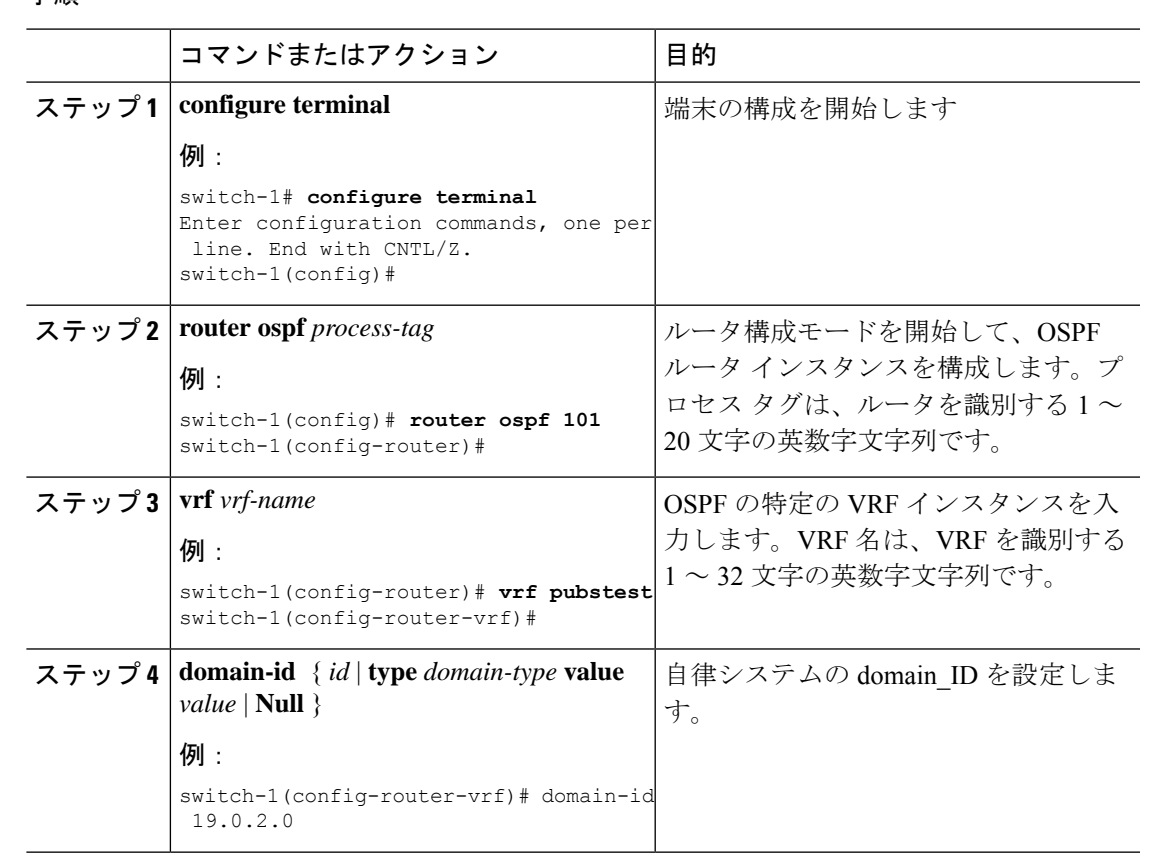

#### 手順

## コア ネットワークの設定

### **MPLS** レイヤ **3 VPN** カスタマーのニーズの評価

MPLS レイヤ 3 VPN のカスタマーに最善のサービスを提供できるように、コア ネットワーク トポロジを識別することができます。

- ネットワークのサイズを識別します。
	- 必要となるルータとポートの数を決定するために、次の内容を識別します。
	- サポートする必要があるカスタマーの数
	- カスタマーごとに必要となる VPN の数
	- 各 VPN に存在する、仮想ルーティングおよび転送インスタンスの数
- コア ネットワークで必要なルーティング プロトコルを決定します。
- MPLS VPN ハイ アベイラビリティのサポートが必要であるかどうかを判断します。

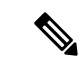

- MPLS VPN ノンストップ フォワーディングおよびグレースフル リスタートは、選択ルータおよび Cisco NX-OS リリースでサポー トされています。BGP および LDP のグレースフル リスタートが 有効であることを確認する必要があります。 (注)
	- コア ネットワークのルーティング プロトコルを設定します。
	- MPLS レイヤ 3 VPN コアで BGP 負荷共有および冗長パスが必要であるかどうかを決定し ます。

### コアにおける **MPLS** の設定

コアのすべてのルータでMPLSをイネーブルにするには、ラベル配布プロトコルを設定する必 要があります。次のいずれかをラベル配布プロトコルとして使用できます。

- MPLS ラベル配布プロトコル(LDP)。
- MPLS トラフィック エンジニアリング リソース予約プロトコル(RSVP)。

### **PE** ルータおよびルート リフレクタでのマルチプロトコル **BGP** の設定

PE ルータおよびルート リフレクタでマルチプロトコル BGP 接続を設定できます。

#### 始める前に

• BGP および LDP のすべてのルータでグレースフル リスタートがイネーブルになっている ことを確認します。

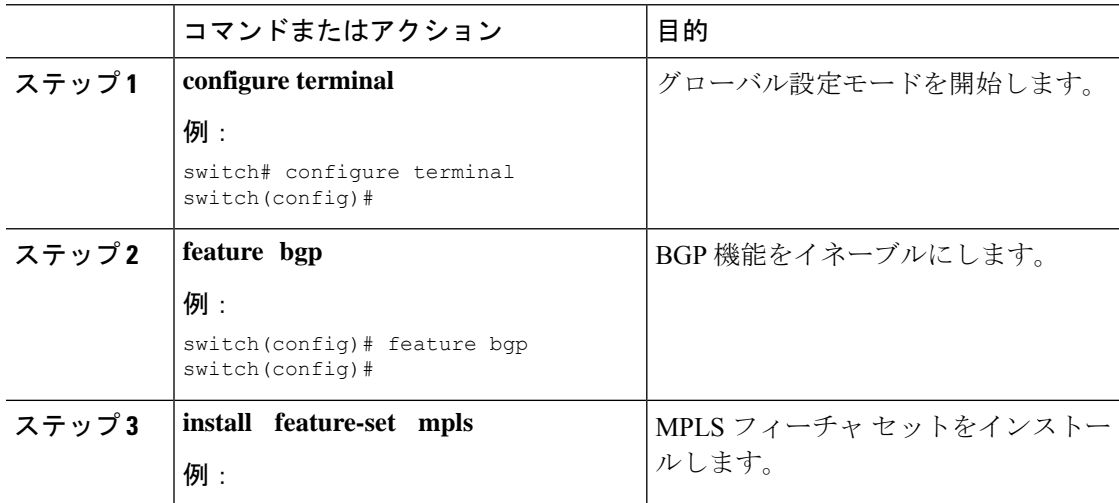

 $\mathbf{I}$ 

 $\mathbf I$ 

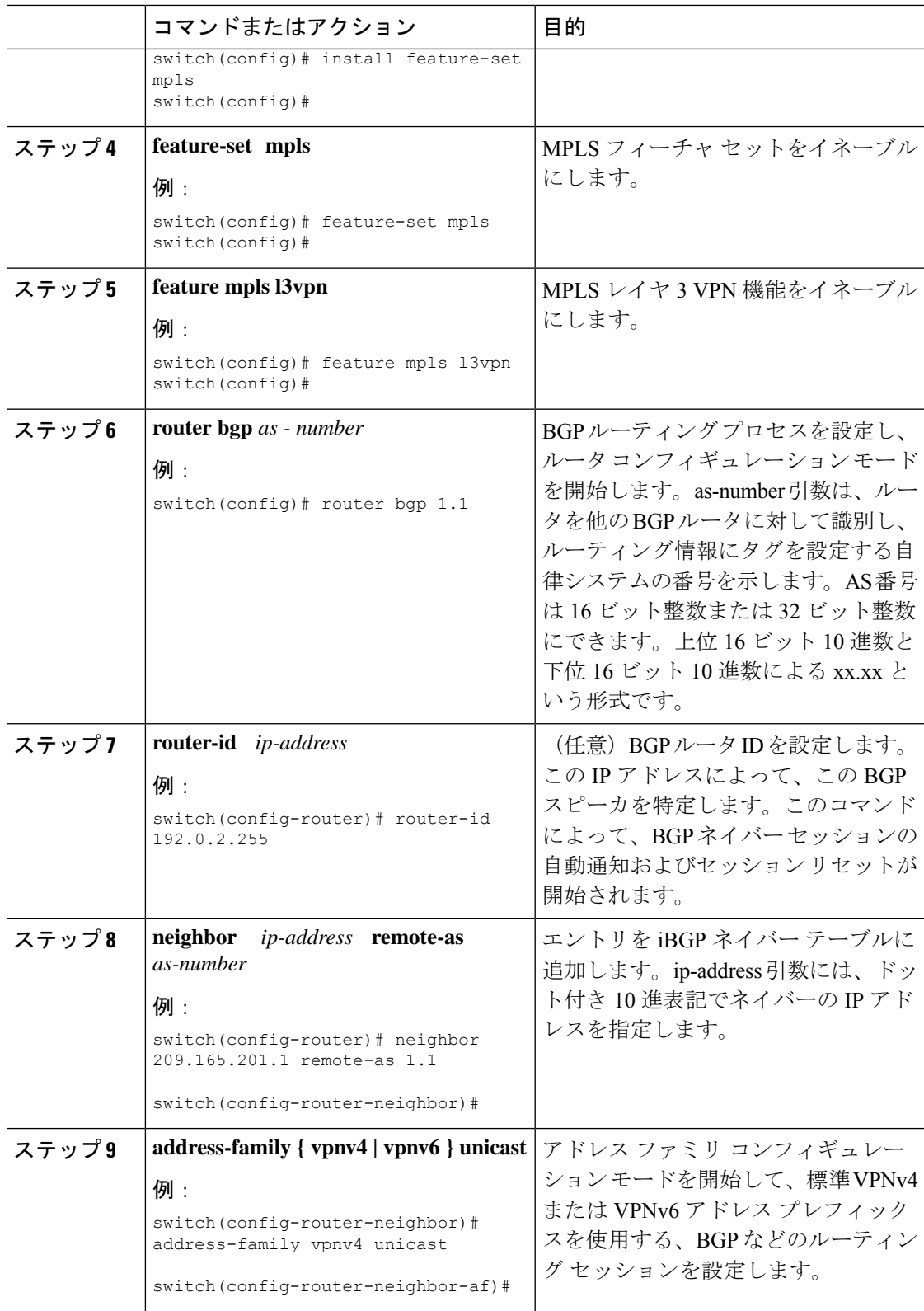

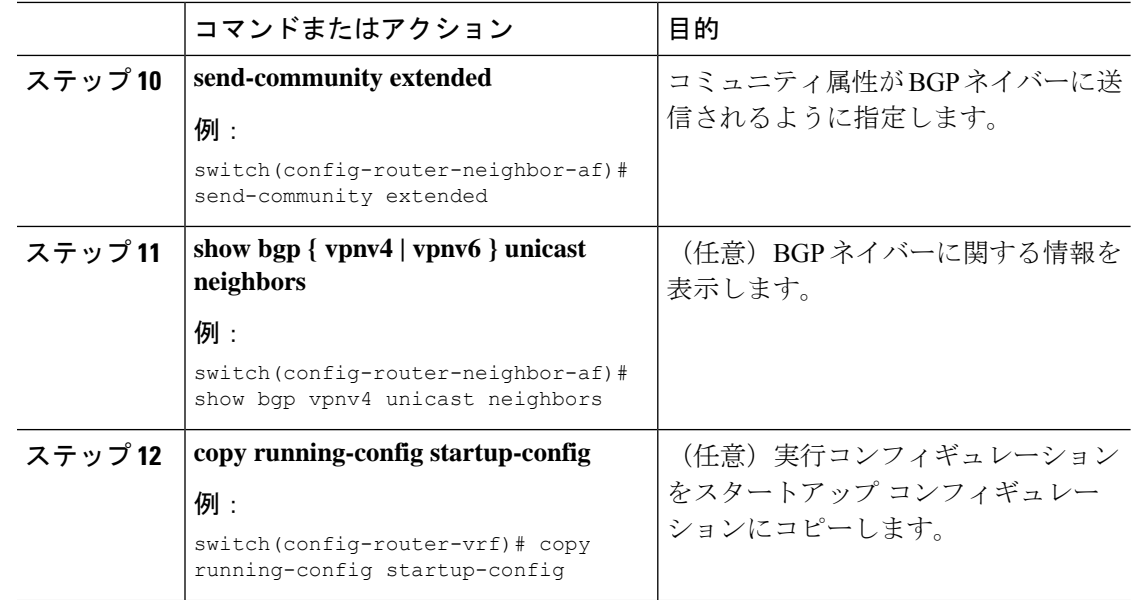

## **MPLS VPN** カスタマーの接続

### カスタマーの接続を可能にするための、**PE** ルータでの **VRF** の定義

カスタマーの接続をイネーブルにするためPEルータにVRFを作成する必要があります。ルー ト ターゲットを設定し、カスタマーの VPN サイトへの IP プレフィックスのインポート、およ び BGP ネットワークへの IP プレフィックスのエクスポートを制御します。必要に応じて、イ ンポートまたはエクスポート ルート マップを使用して、カスタマー VPN サイトにインポート される、または VPN サイトからエクスポートされる IP プレフィックスを、より詳細に制御で きます。ルート マップを使用して、ルートのルート ターゲット拡張コミュニティ属性に基づ いて、VRFでのインポートまたはエクスポートに適したルートをフィルタリングできます。た とえば、ルート マップにより、インポート ルート ターゲット リスト上のコミュニティから、 選択したルートへのアクセスが拒否される場合があります。

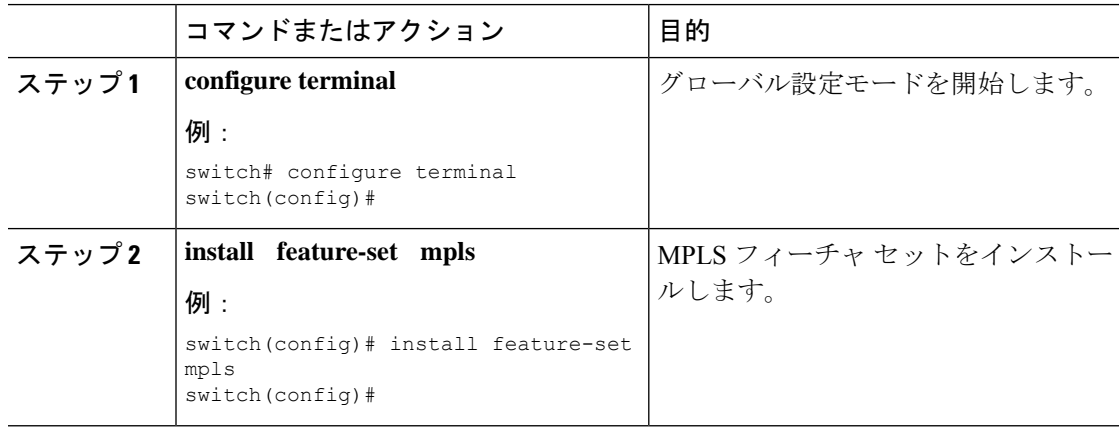

 $\mathbf{I}$ 

 $\mathbf{l}$ 

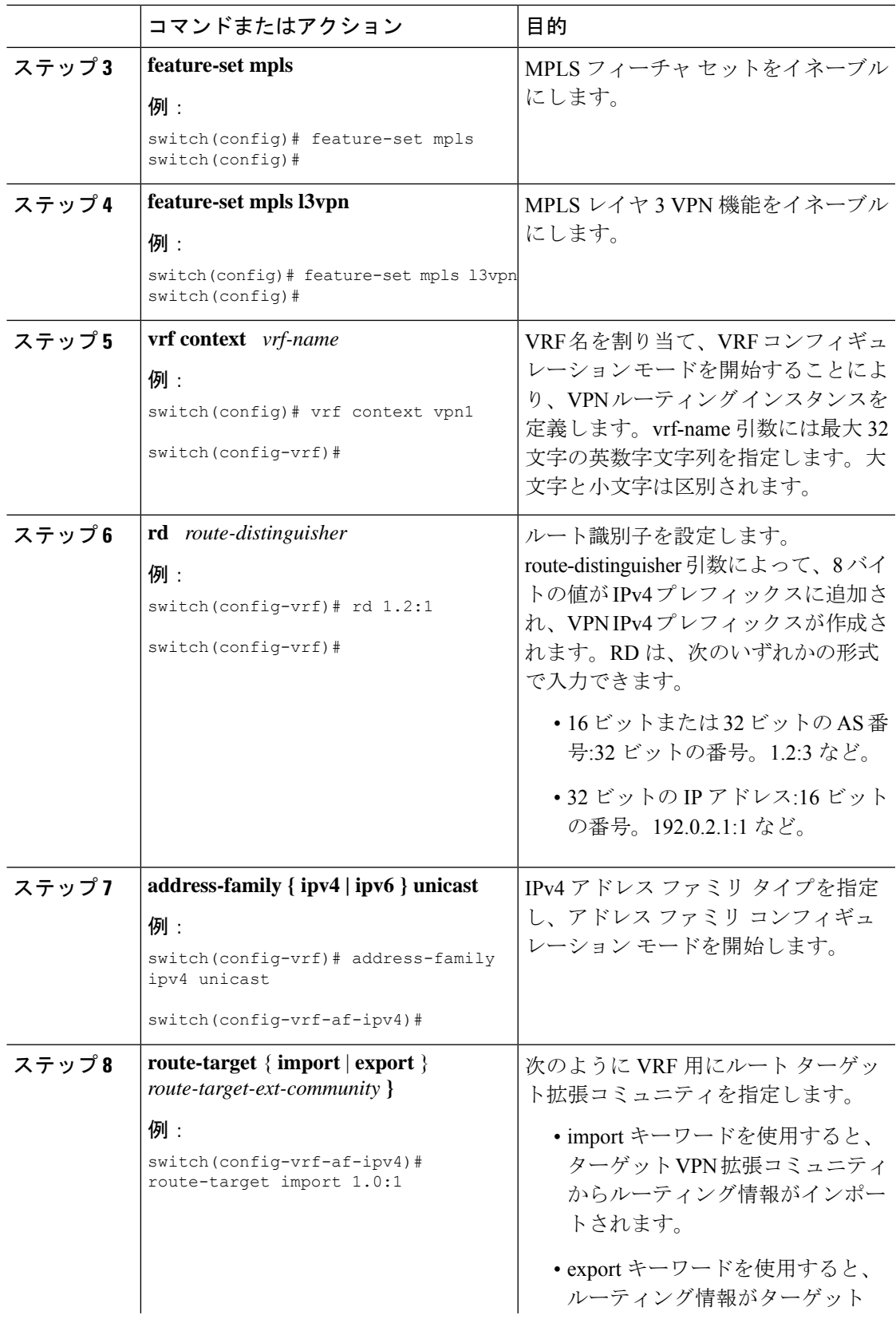

I

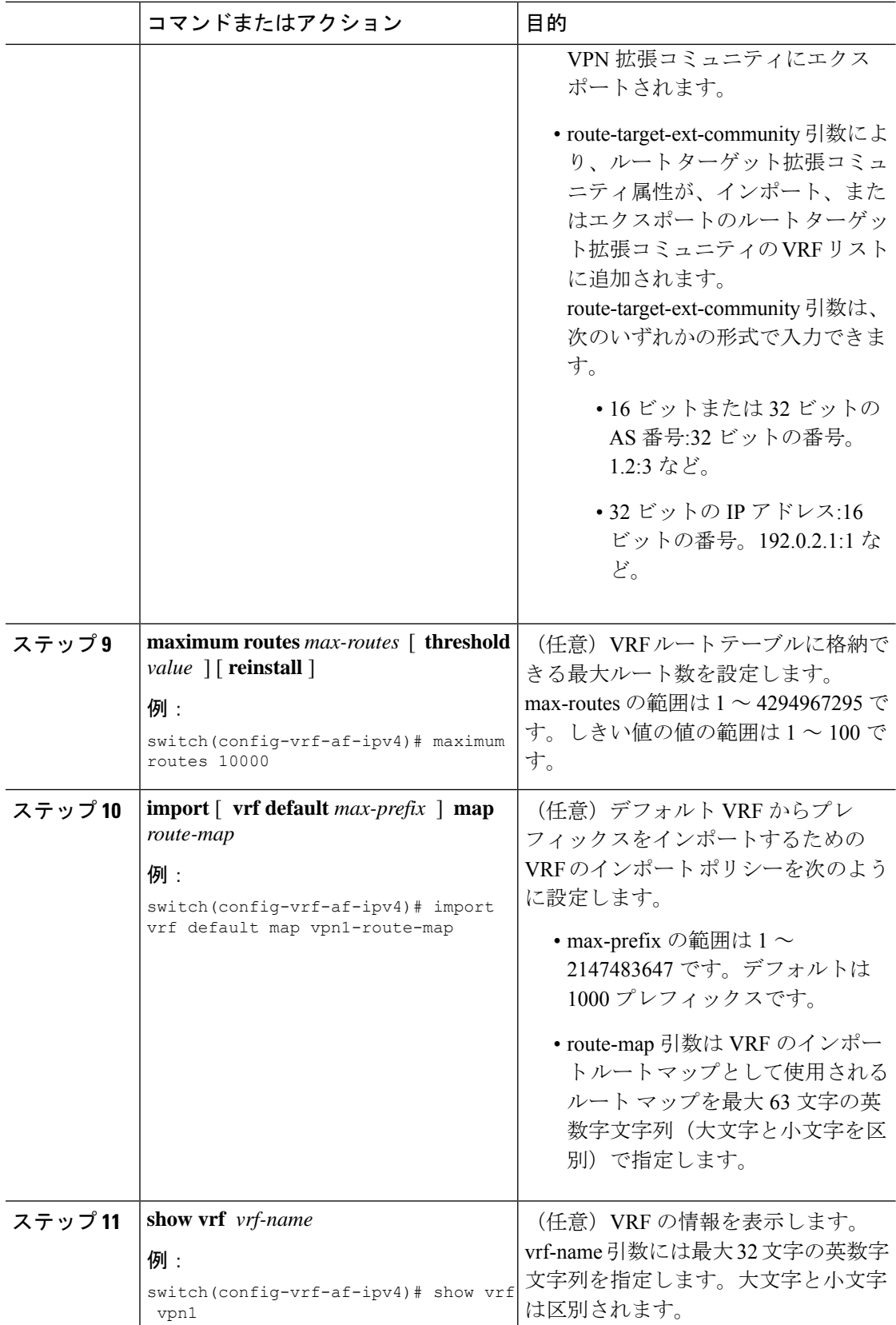

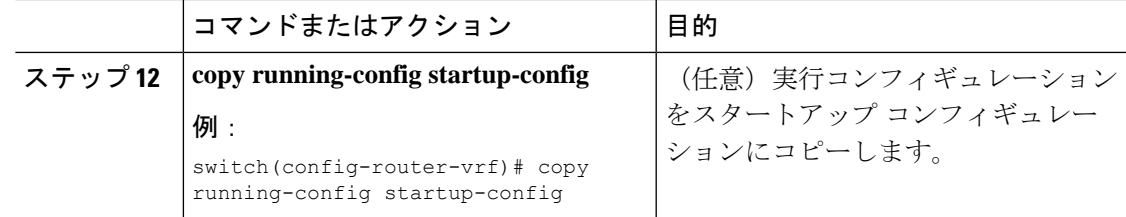

### 各 **VPN** カスタマー用の **PE** ルータでの **VRF** インスタンスの設定

PE ルータのインターフェイスまたはサブインターフェイスに仮想ルーティングおよび転送 (VRF)インスタンスを関連付けることができます。

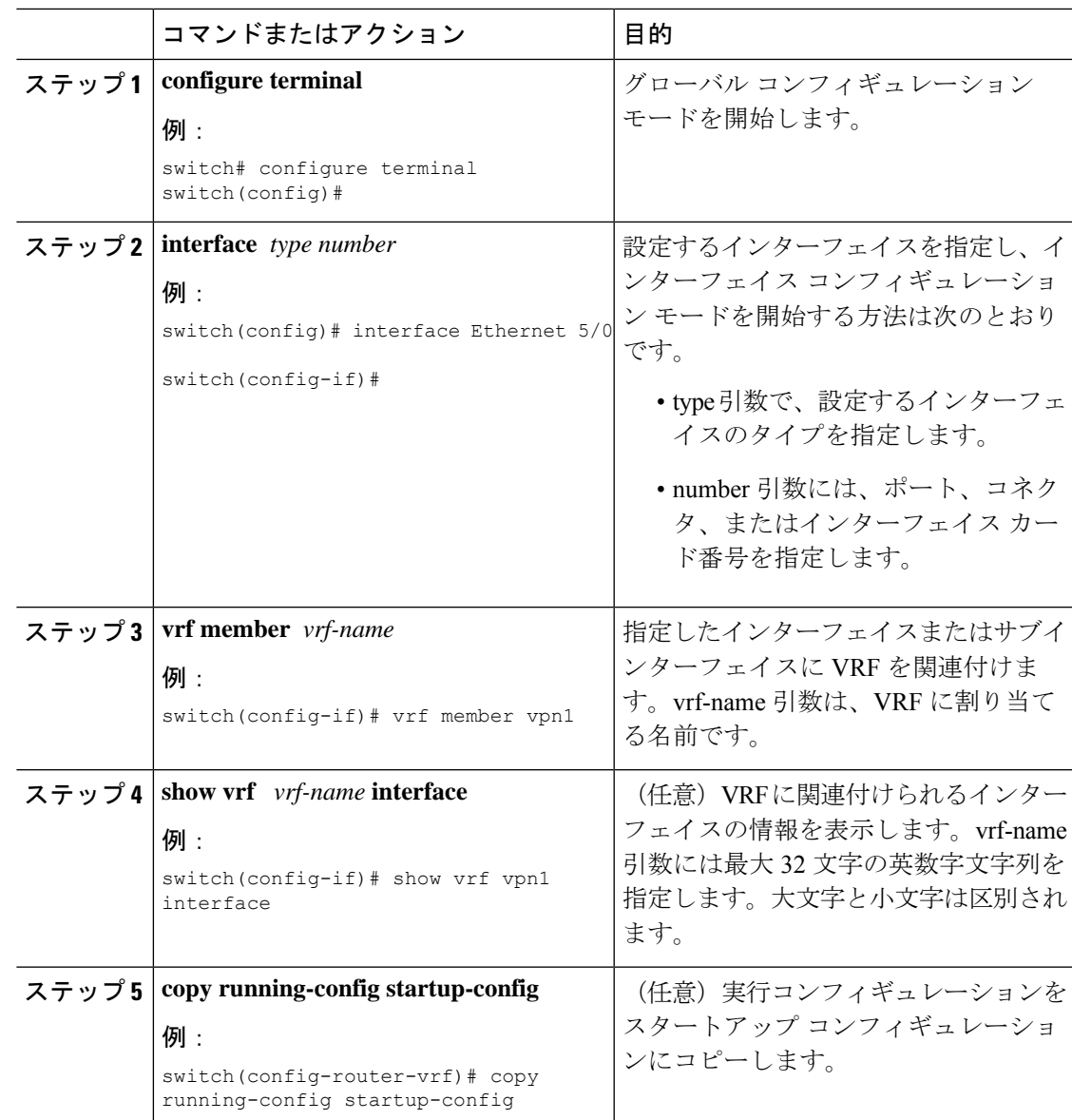

## **PE** ルータと **CE** ルータ間でのルーティング プロトコルの設定

### **PE** ルータと **CE** ルータ間でスタティックまたは直接接続されたルートの設定

スタティック ルートを使用する PE-to-CE ルーティング セッション用の PE ルータを設定する ことができます。

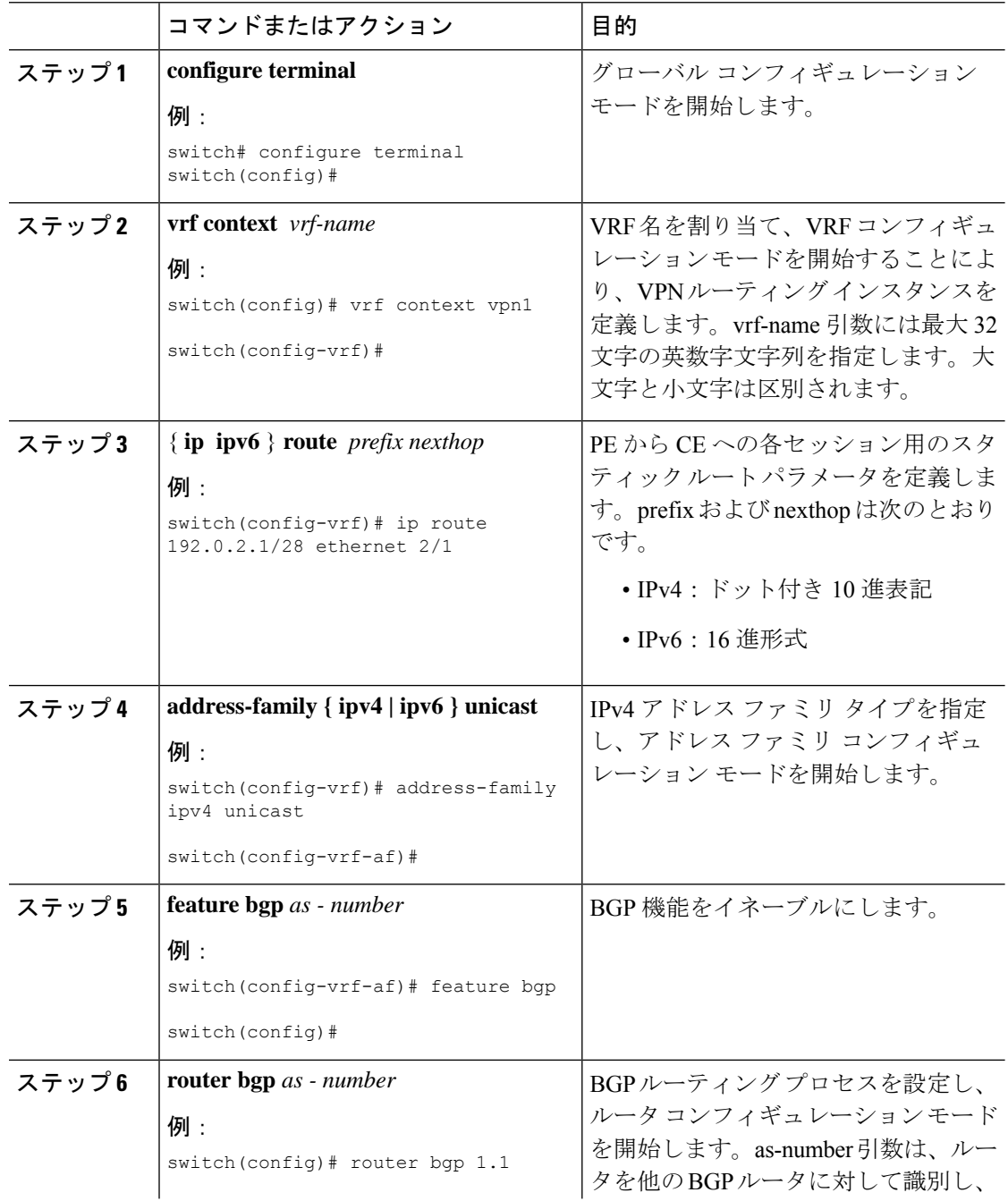

 $\mathbf{I}$ 

 $\mathbf I$ 

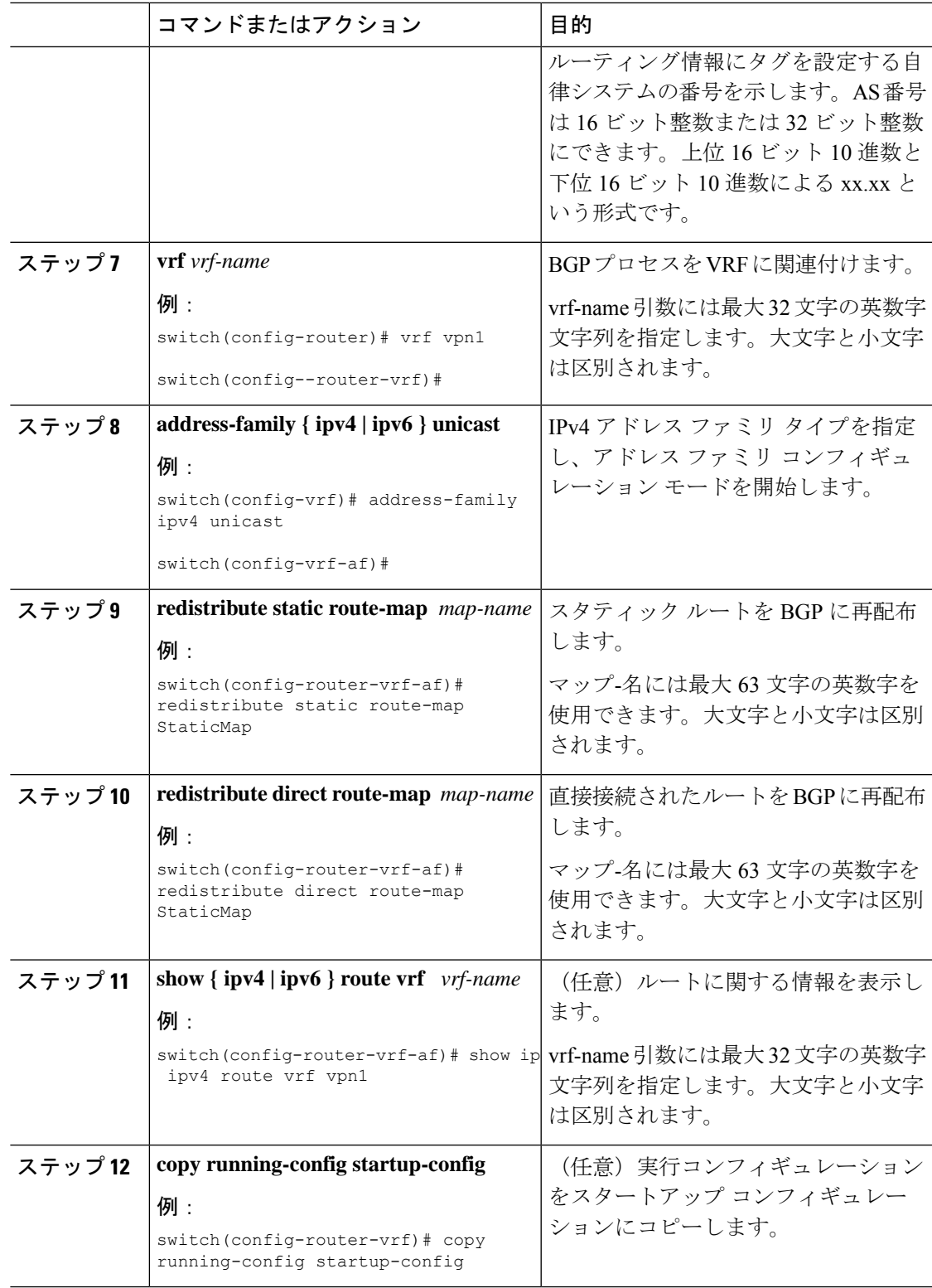

 $\blacksquare$ 

### **BGP** を **PE** ルータと **CE** ルータ間のルーティング プロトコルに設定

eBGP を使用して PE-to-CE ルーティング セッション用の PE ルータを設定できます。

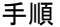

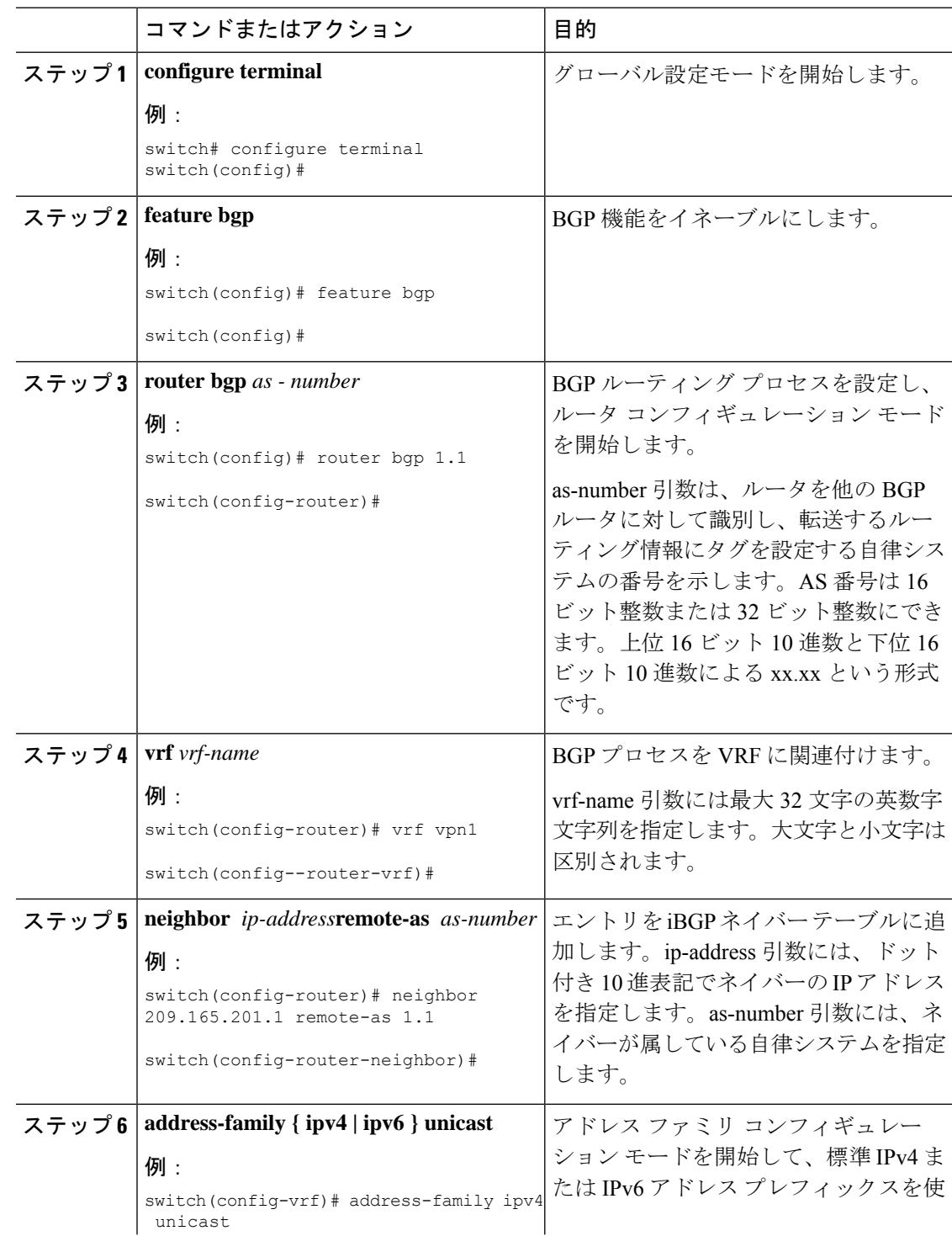

П

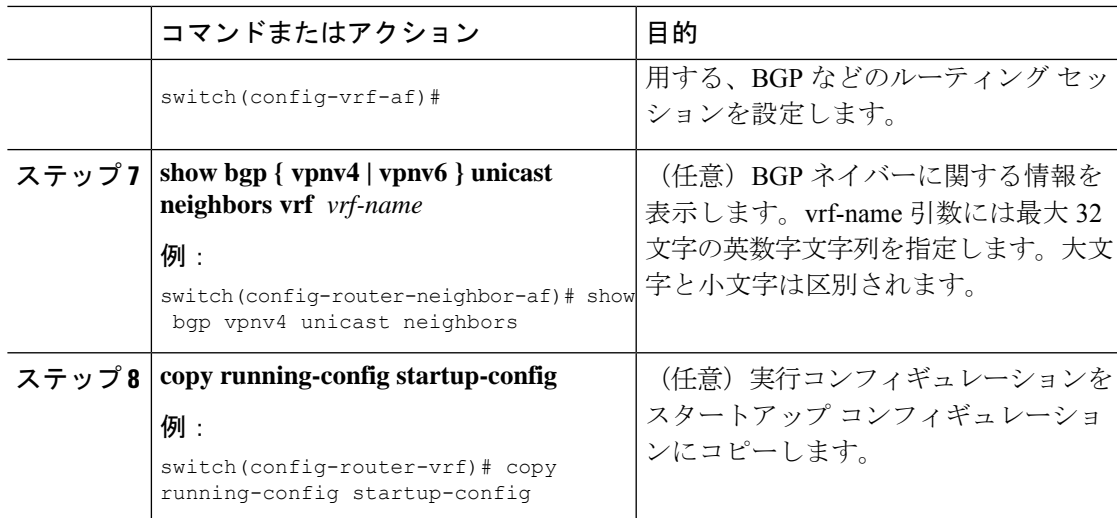

### **PE** ルータと **CE** ルータ間での **RIPv2** の設定

RIP を使用して PE-to-CE ルーティング セッション用の PE ルータを設定できます。

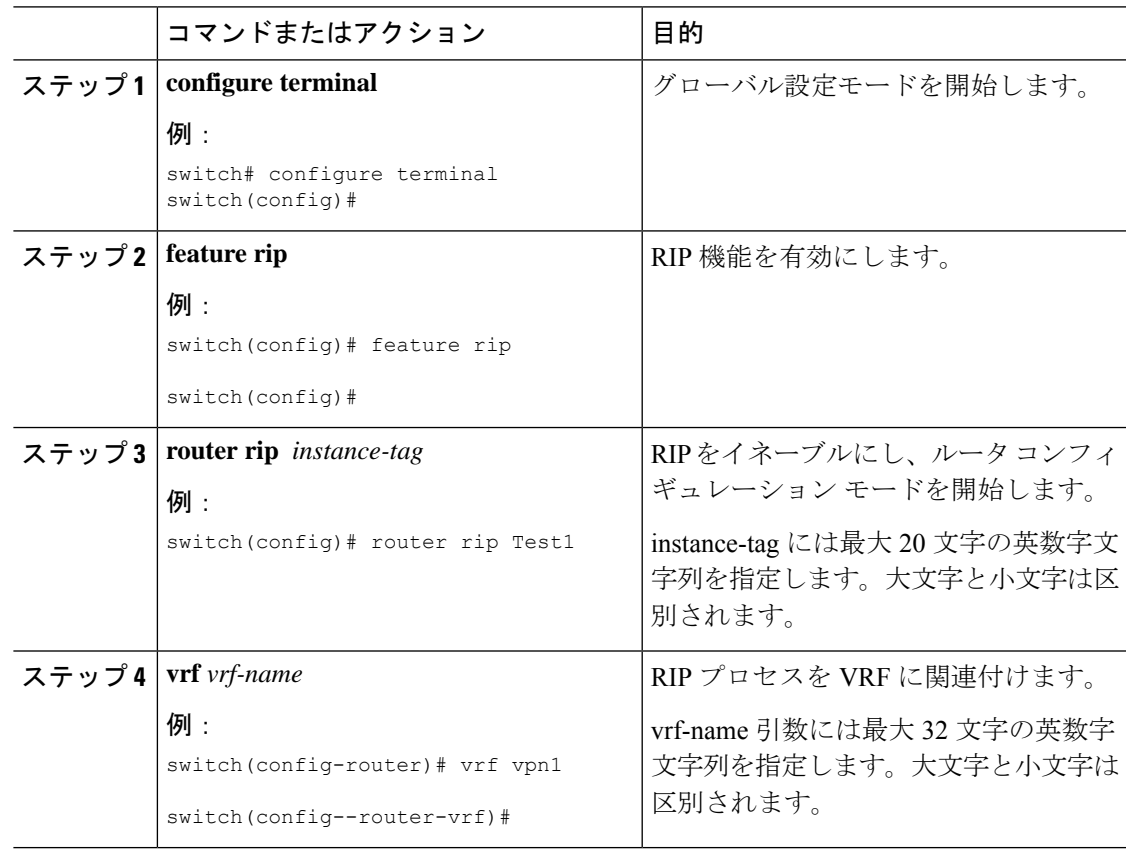

H

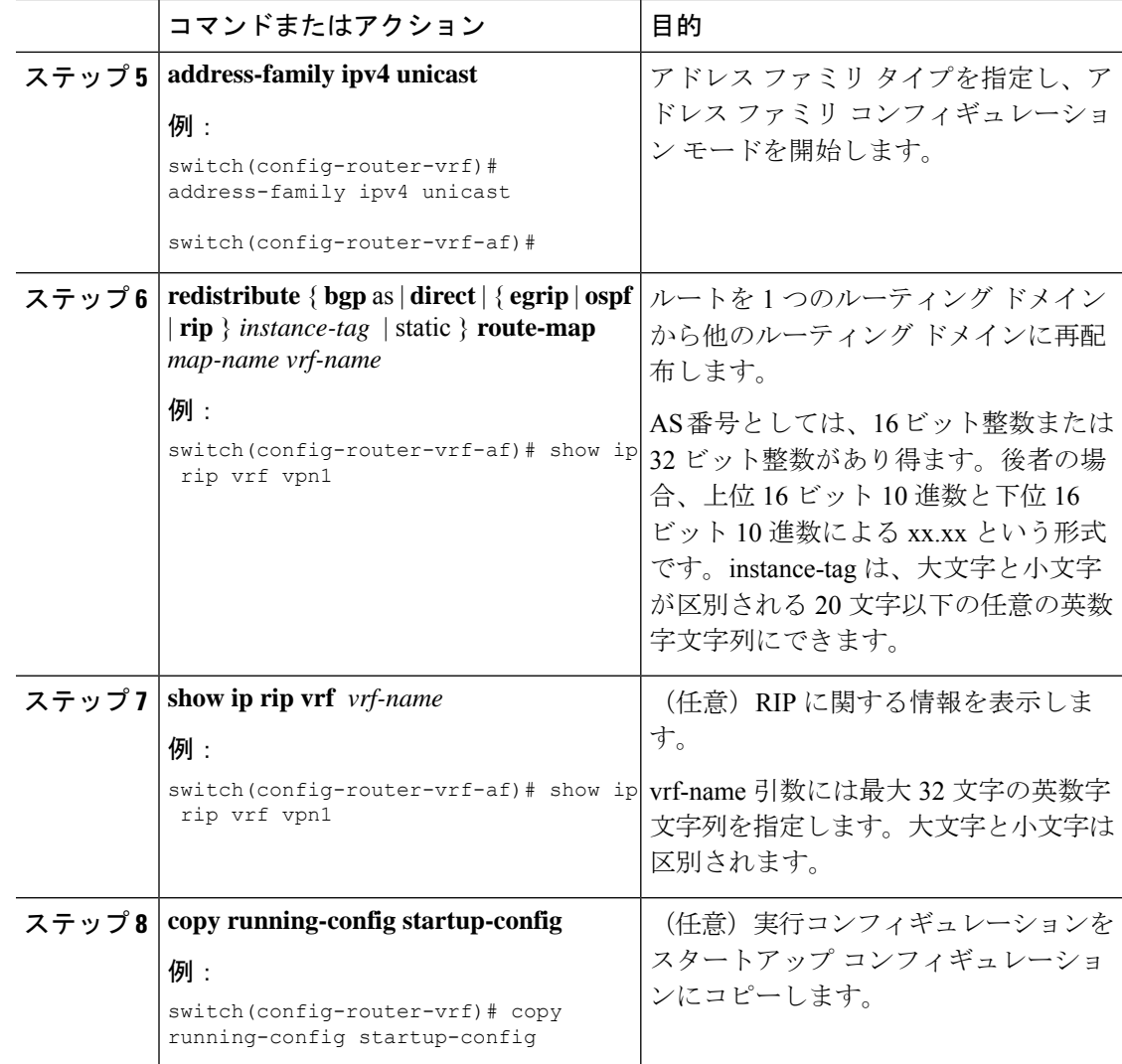

### **PE** ルータと **CE** ルータ間での **OSPF** の設定

OSPFv2 を使用して PE-to-CE ルーティング セッション用の PE ルータを設定できます。MPLS ネットワークの一部ではない OSPF バックドア リンクがある場合は、オプションで OSPF 模造 リンクを作成できます。

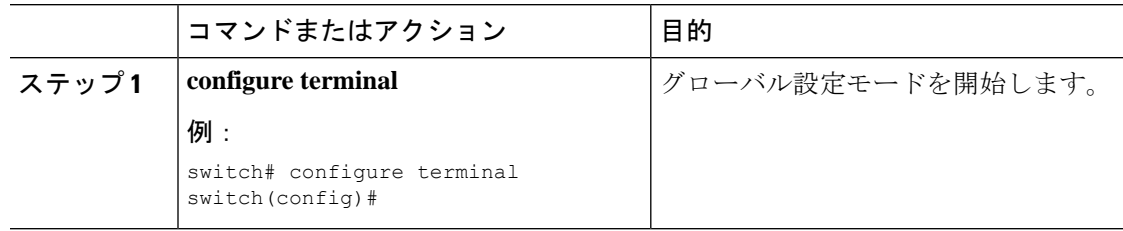

 $\mathbf{I}$ 

 $\mathbf{l}$ 

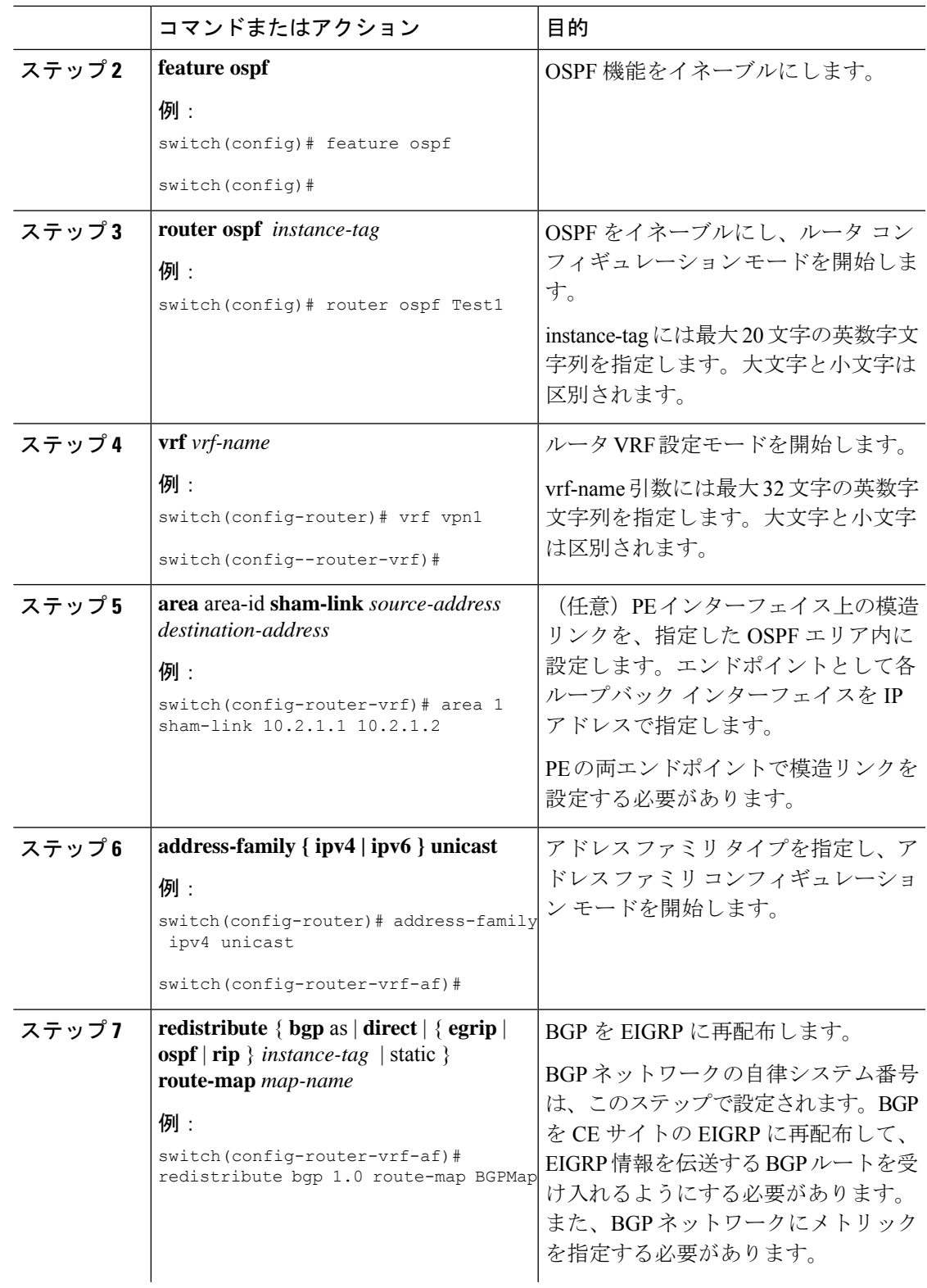

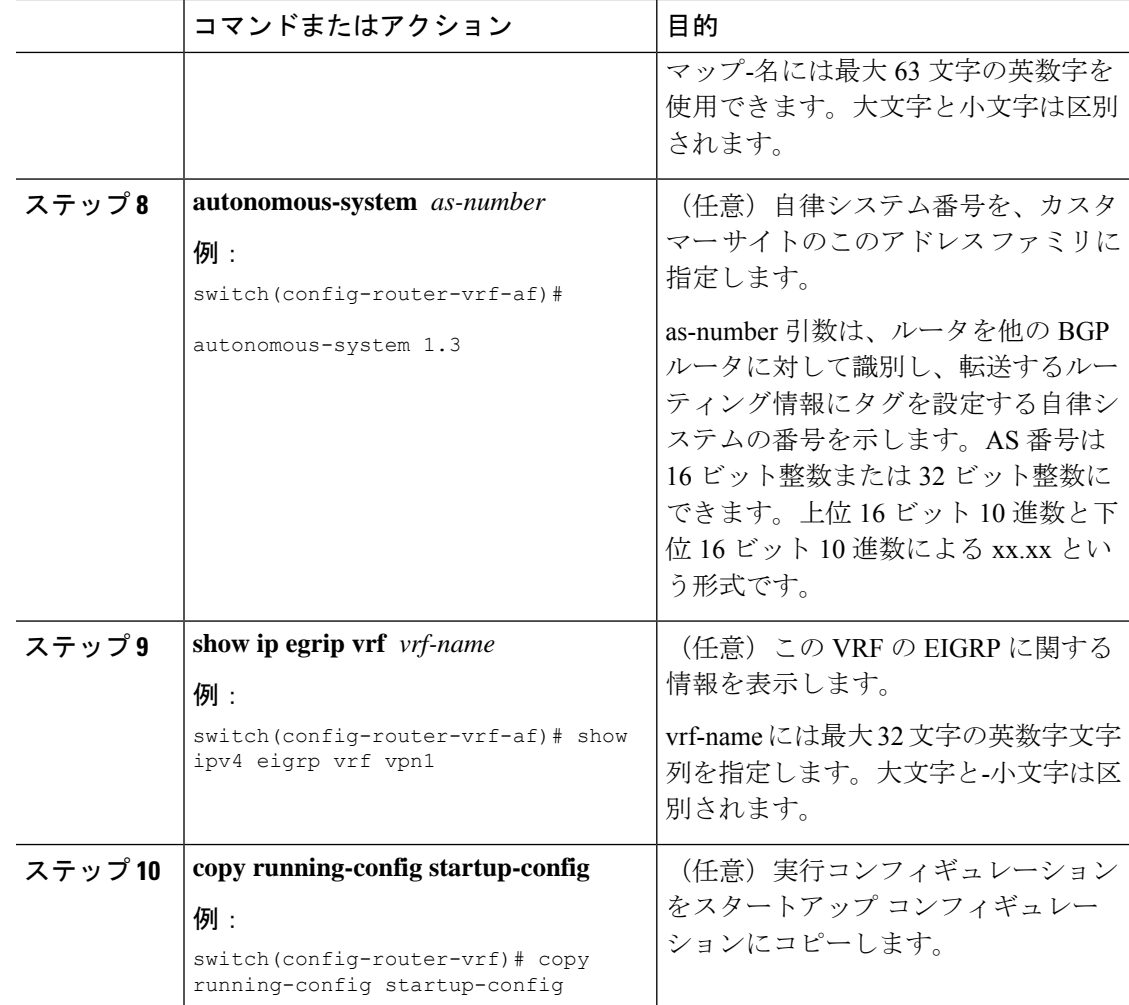

### **PE** ルータと **CE** ルータ間での **EIGRP** の設定

PE ルータと CE ルータ間で Enhanced Interior Gateway Routing Protocol (EIGRP) を使用して MPLS 対応 BGP コア ネットワーク経由で EIGRP カスタマー ネットワークがトランスペアレン トに接続されるように PE ルータを設定できます。これにより、EIGRP ルートが BGP ネット ワークの VPN を経由して内部 BGP (iBGP) ルートとして再配布されます。

### 始める前に

ネットワーク コアで BGP を設定する必要があります。

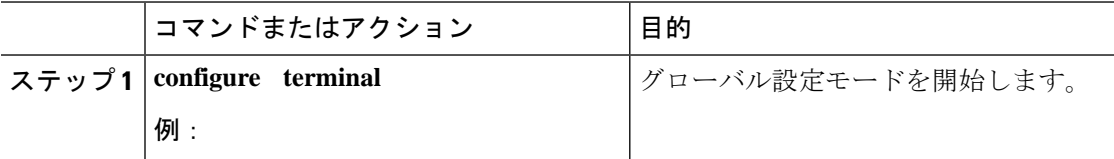

I

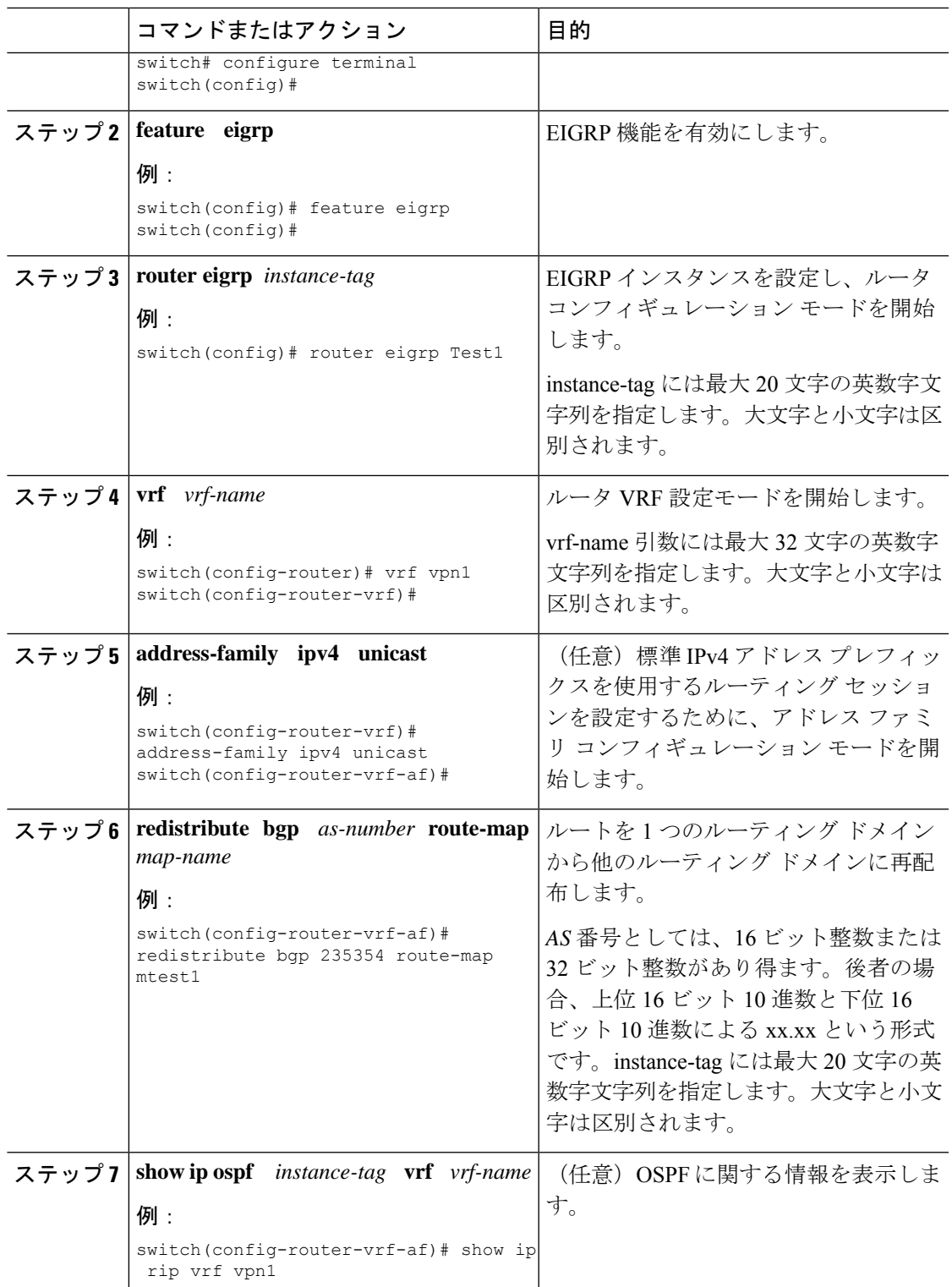

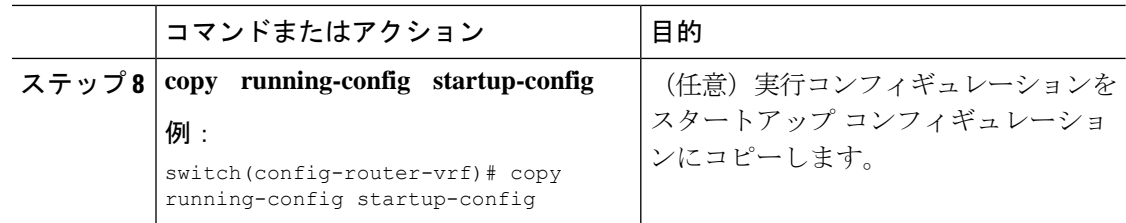

### **MPLS VPN** での **BGP** の **PE-CE** 再配布の設定

PE-CE プロトコルが BGP ではない場合は、MPLS レイヤ 3 VPN サービスを提供するすべての PE ルータで、PE-CE ルーティング プロトコルが配布されるように BGP を設定する必要があり ます。

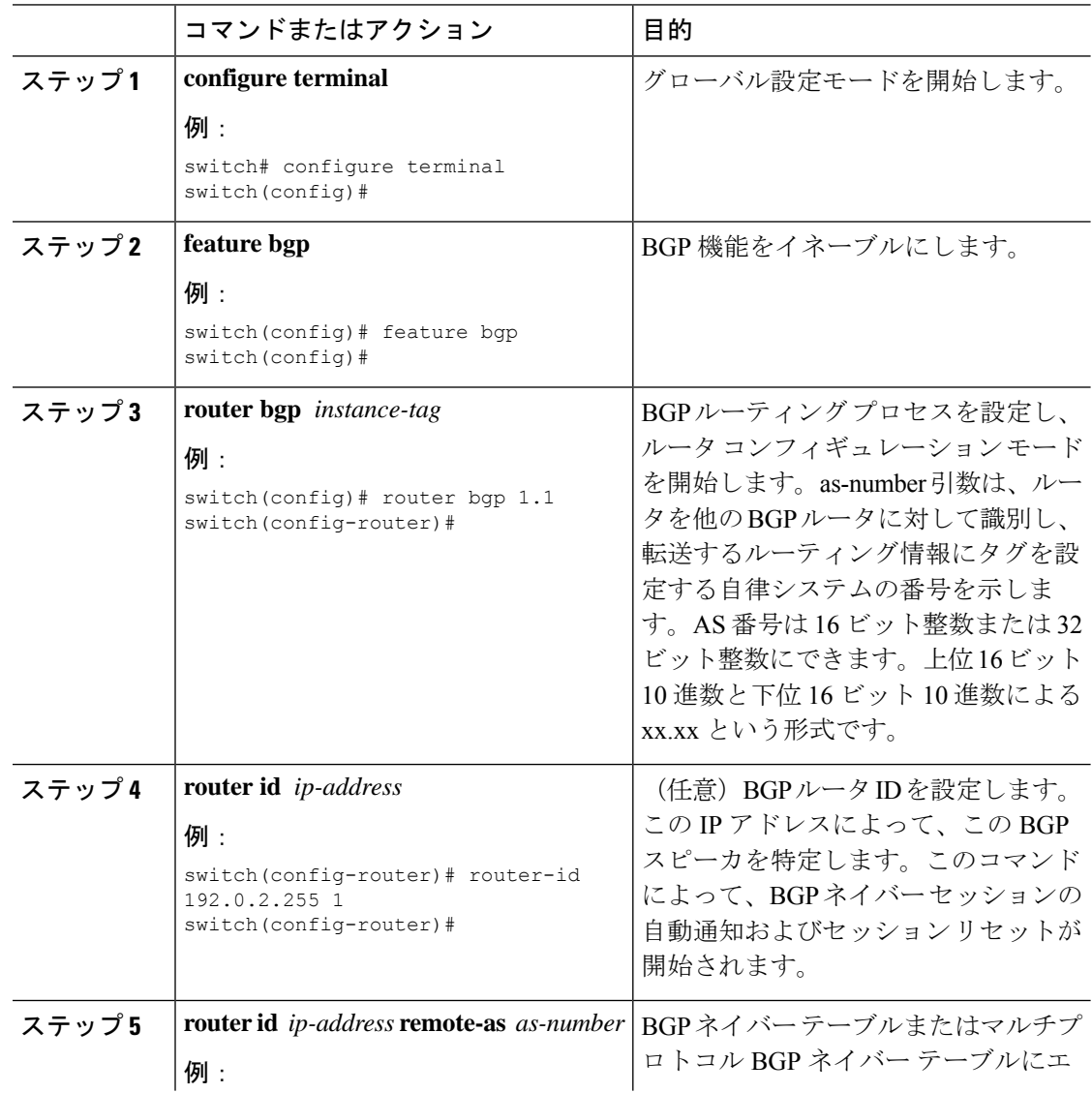

 $\mathbf I$ 

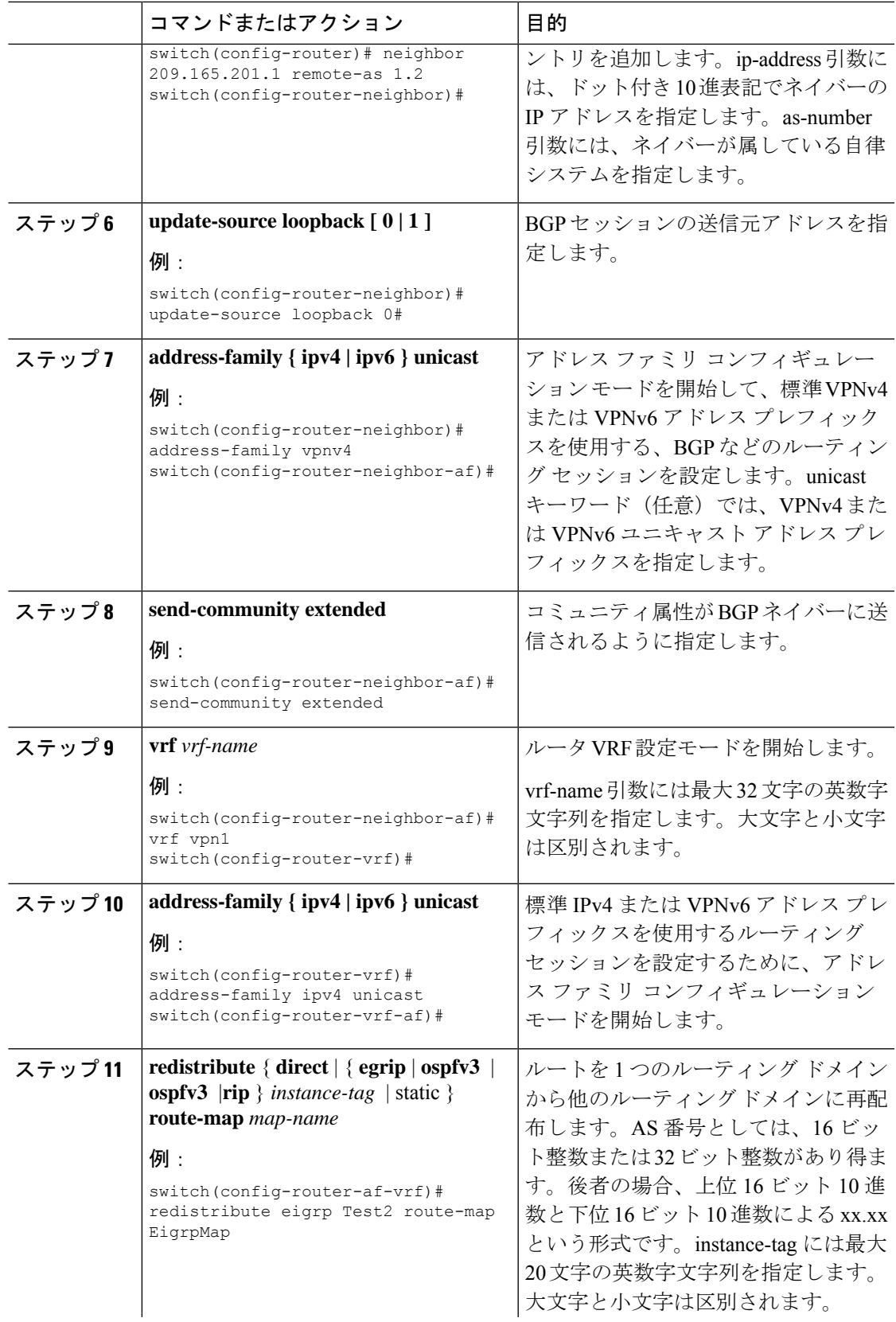

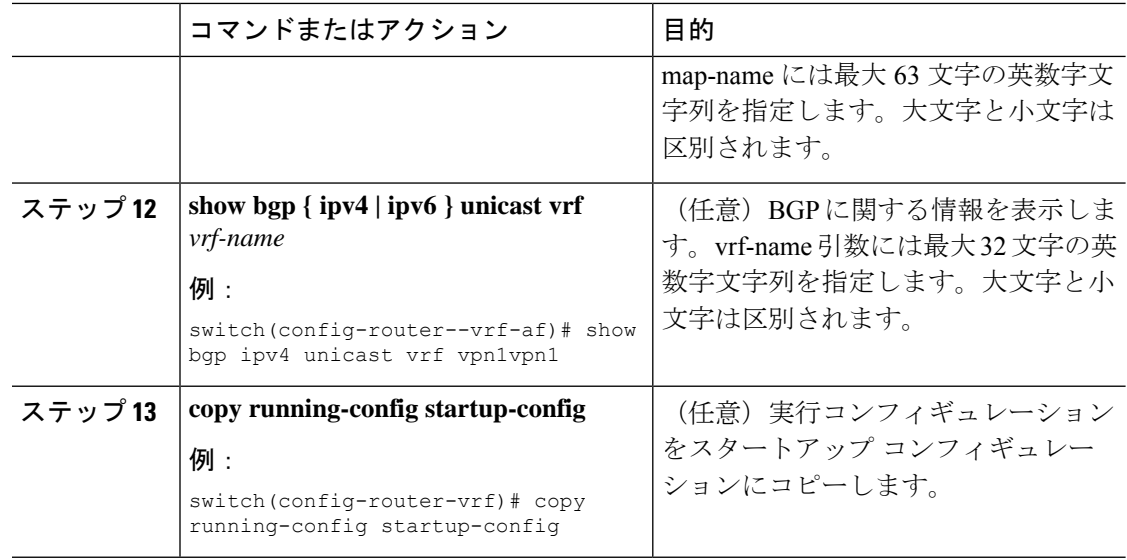

## ハブ アンド スポーク トポロジの設定

### ハブ **PE** ルータにおける **VRF** の設定

ハブ PE ルータ上でハブ アンド スポーク VRF を設定できます。

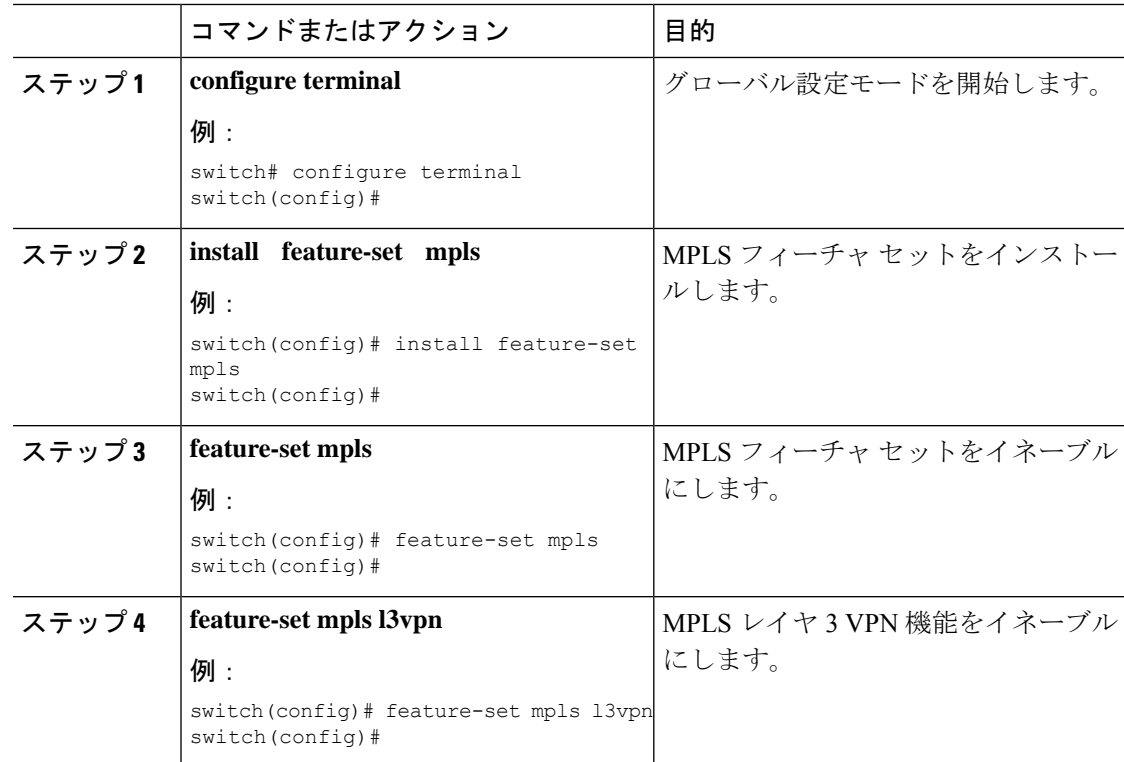

 $\mathbf I$ 

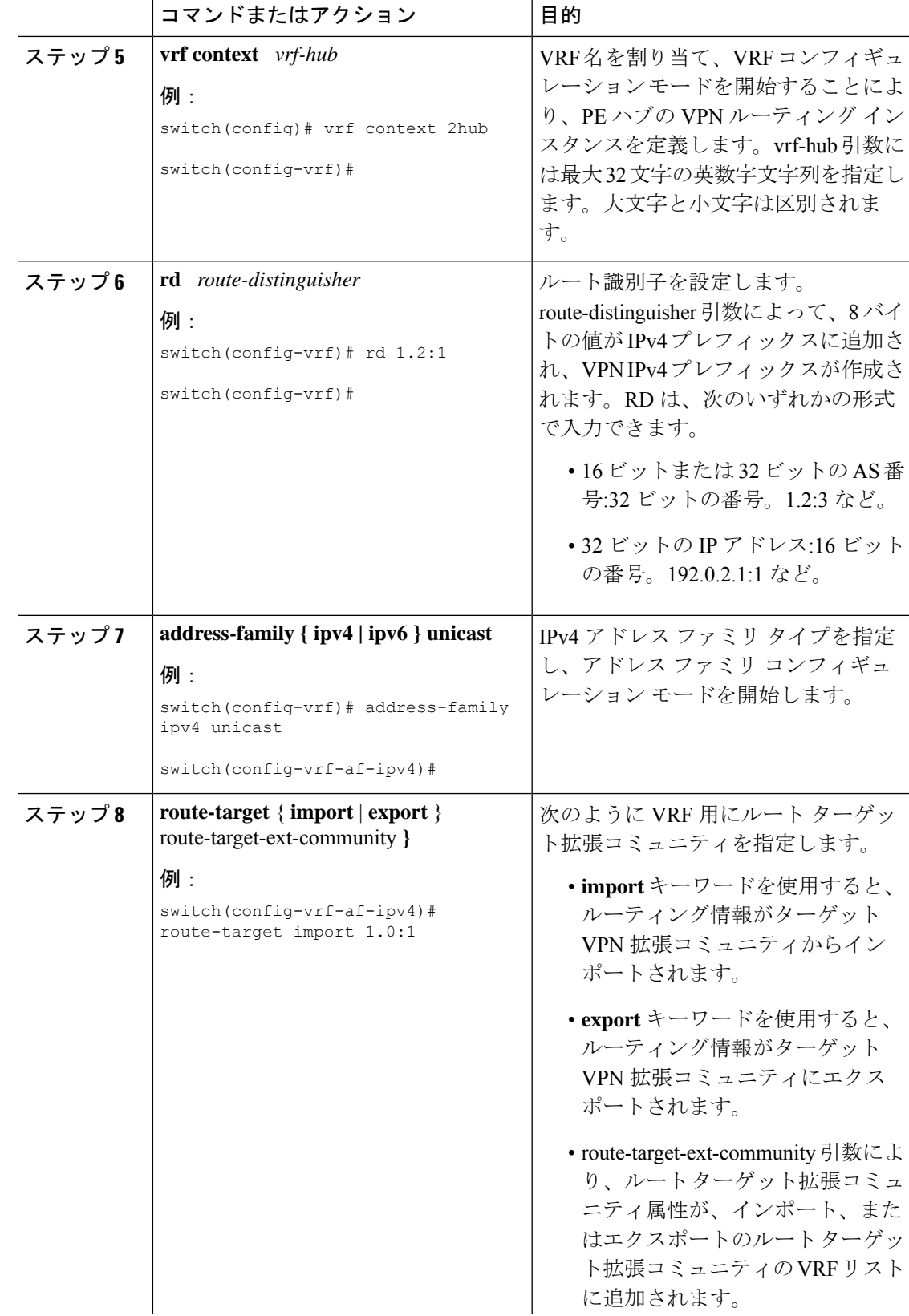

I

 $\overline{\phantom{a}}$ 

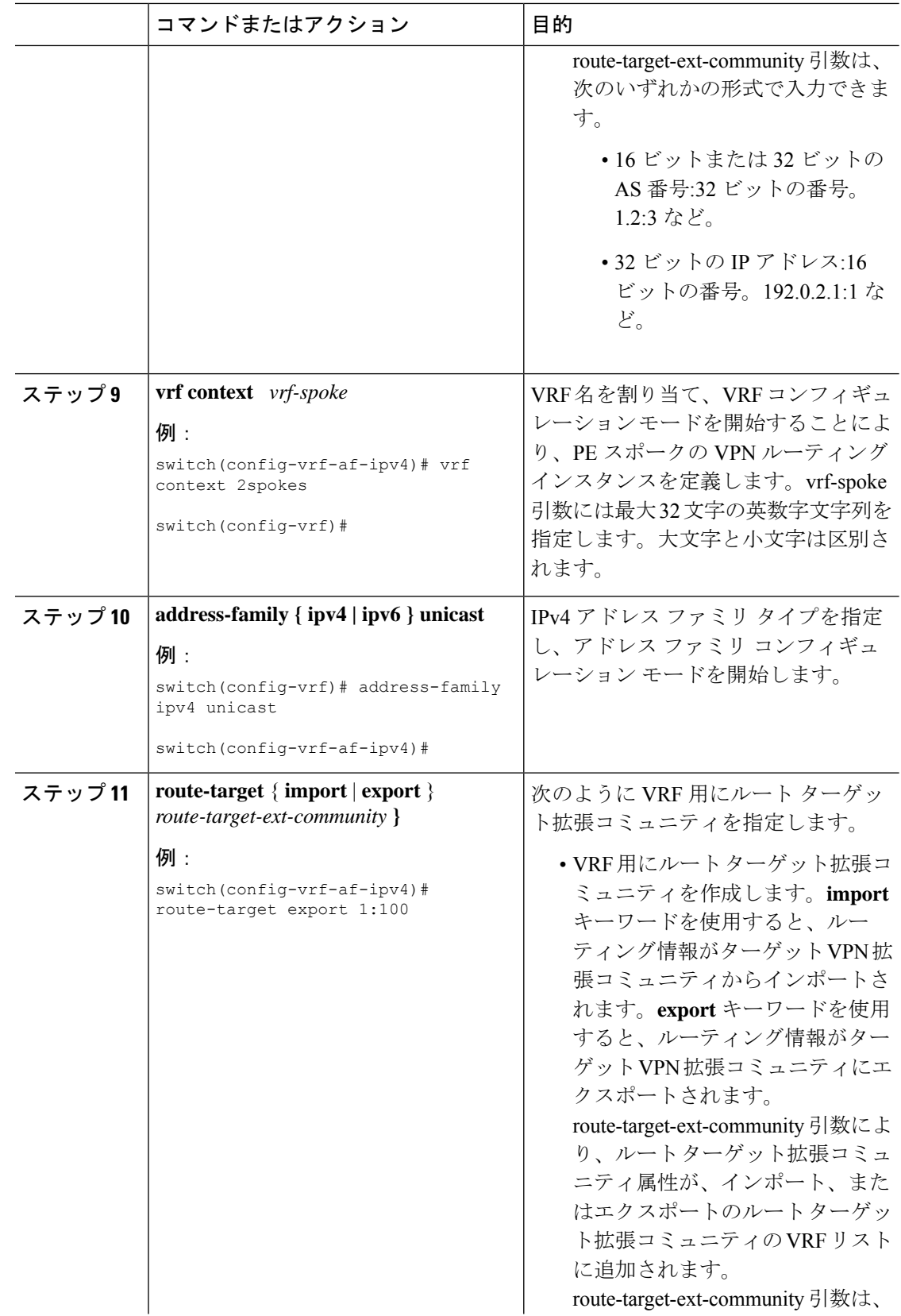

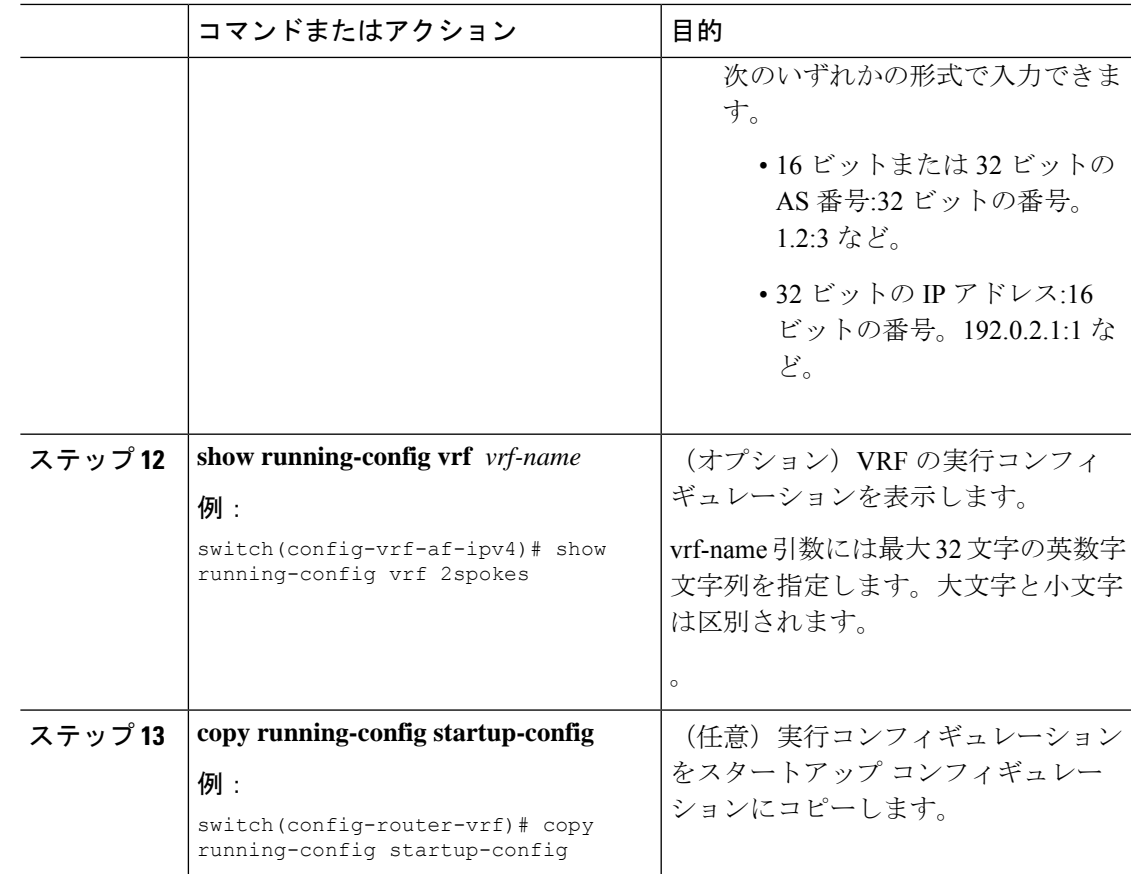

### ハブ **PE** ルータにおける **eBGP** の設定

eBGP を使用して PE-to-CE ハブ ルーティング セッションを設定できます。

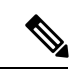

- すべての CE サイトが同じ BGP AS 番号を使用している場合は、次のタスクを実行する必要が あります。 (注)
	- PE(ハブ)で BGP **as-override** コマンドを設定するか、受信 CE ルータで **allowas-in** コマ ンドを設定します。
	- ある ASN から学習した BGP ルートを同じ ASN に戻してアドバタイズするには、ループ バックを防止するために、PE ルータで **disable-peer-as-check** コマンドを設定します。
	- 手順

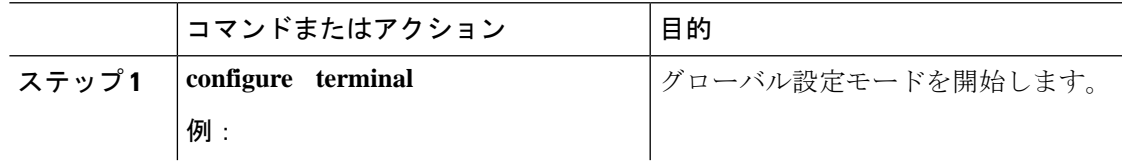

I

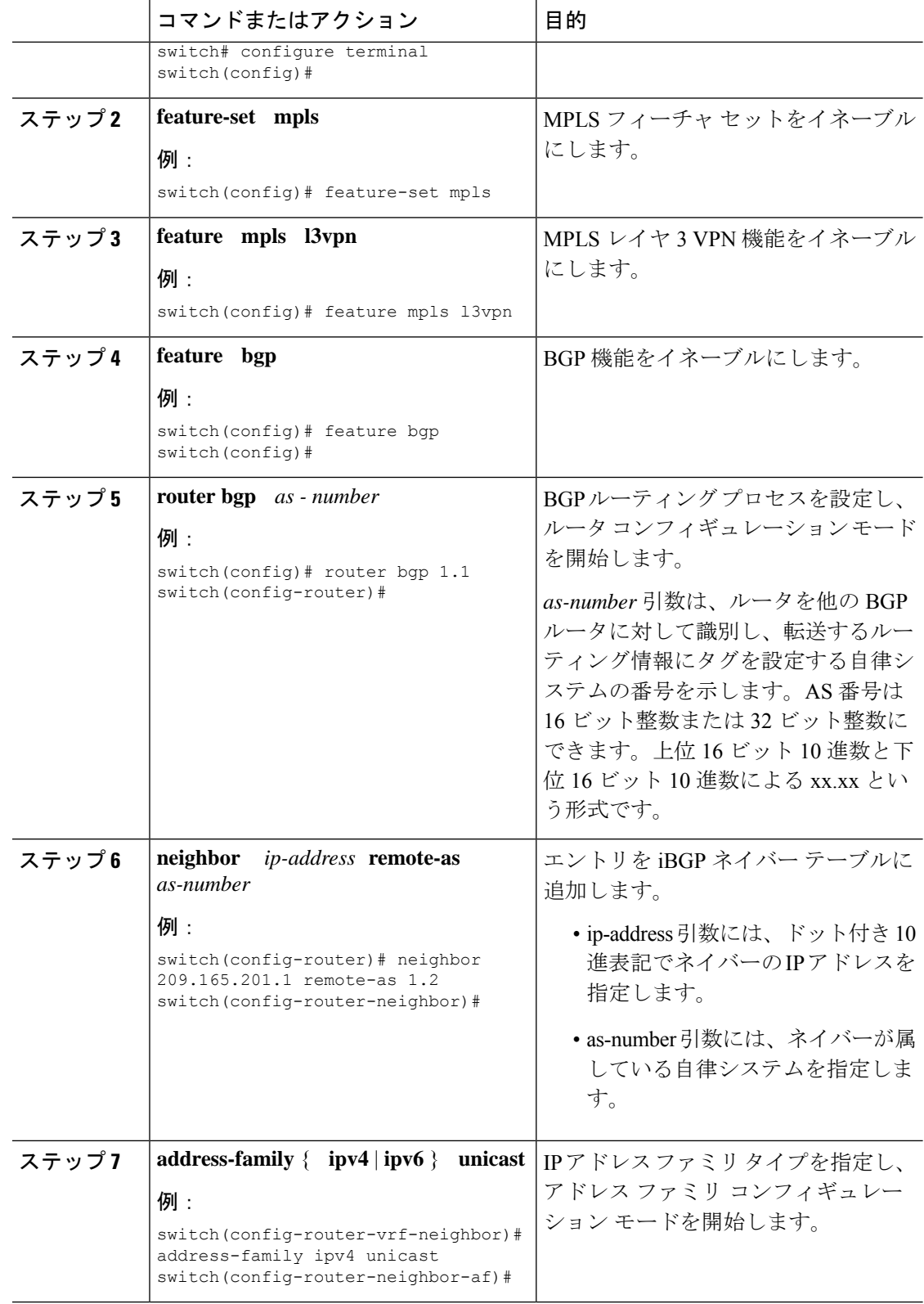

I

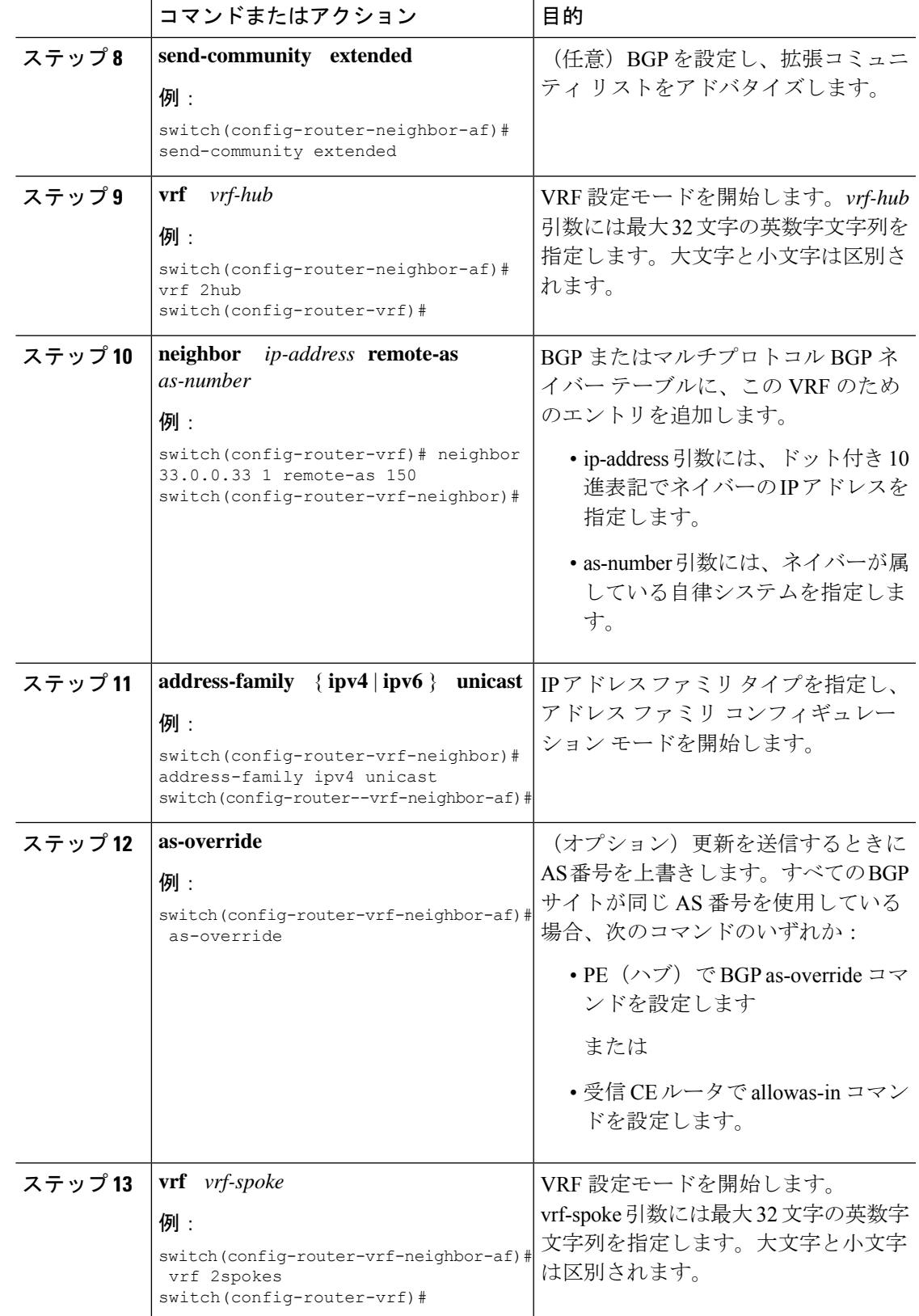

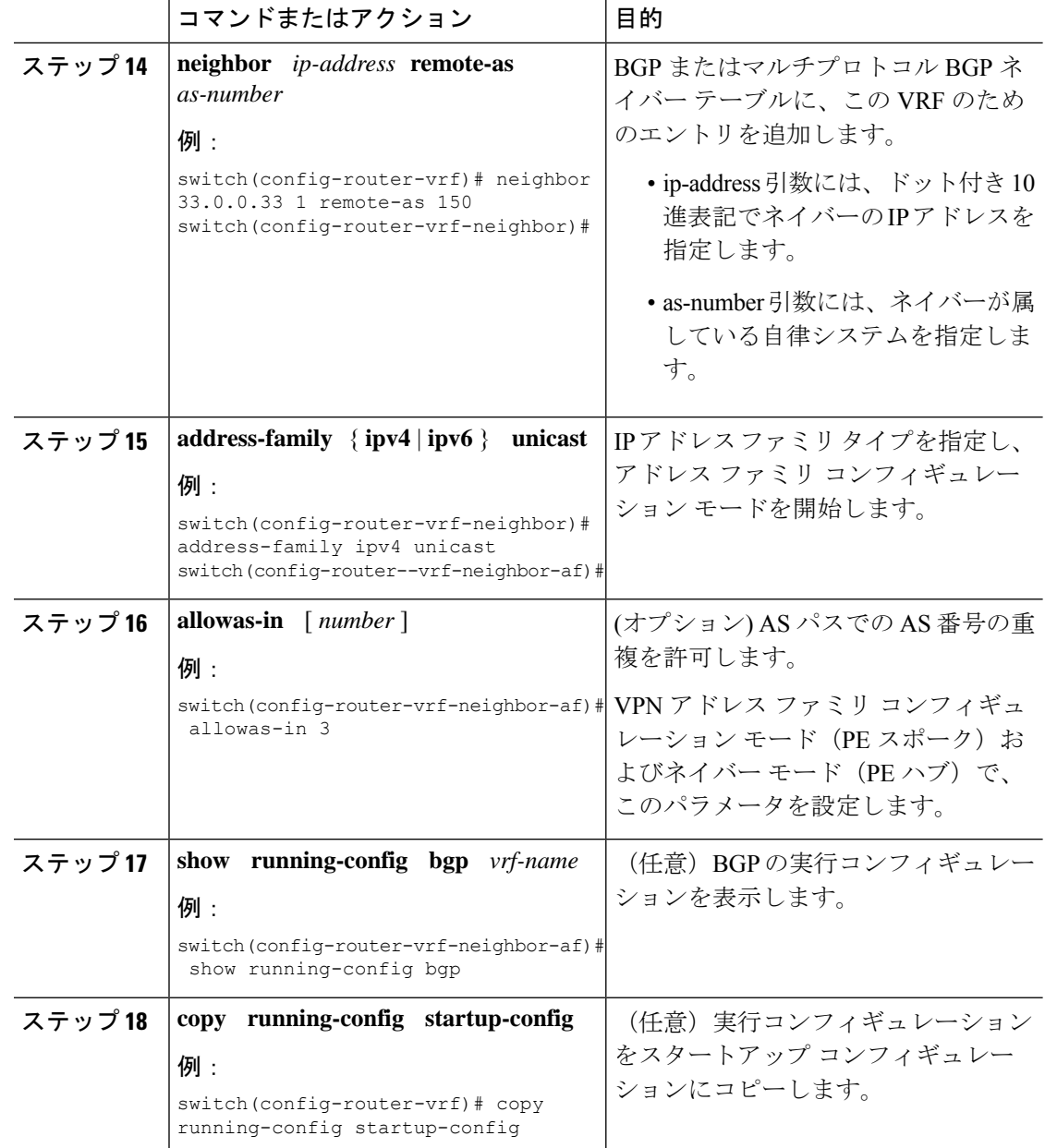

### ハブ **CE** ルータにおける **eBGP** の設定

eBGP を使用して PE-to-CE ハブ ルーティング セッションを設定できます。

- すべての CE サイトが同じ BGP AS 番号を使用している場合は、次のタスクを実行する必要が あります。 (注)
	- PE(ハブ)で as-override コマンドを設定するか、受信 CE ルータで allowas-in コマンドを 設定します。
- CE ルータで disable-peer-as-check コマンドを設定します。
- あるASNから学習したBGPルートを同じASNに戻しアドバタイズするには、ループバッ クを防止するために、PE ルータで disable-peer-as-check コマンドを設定します。

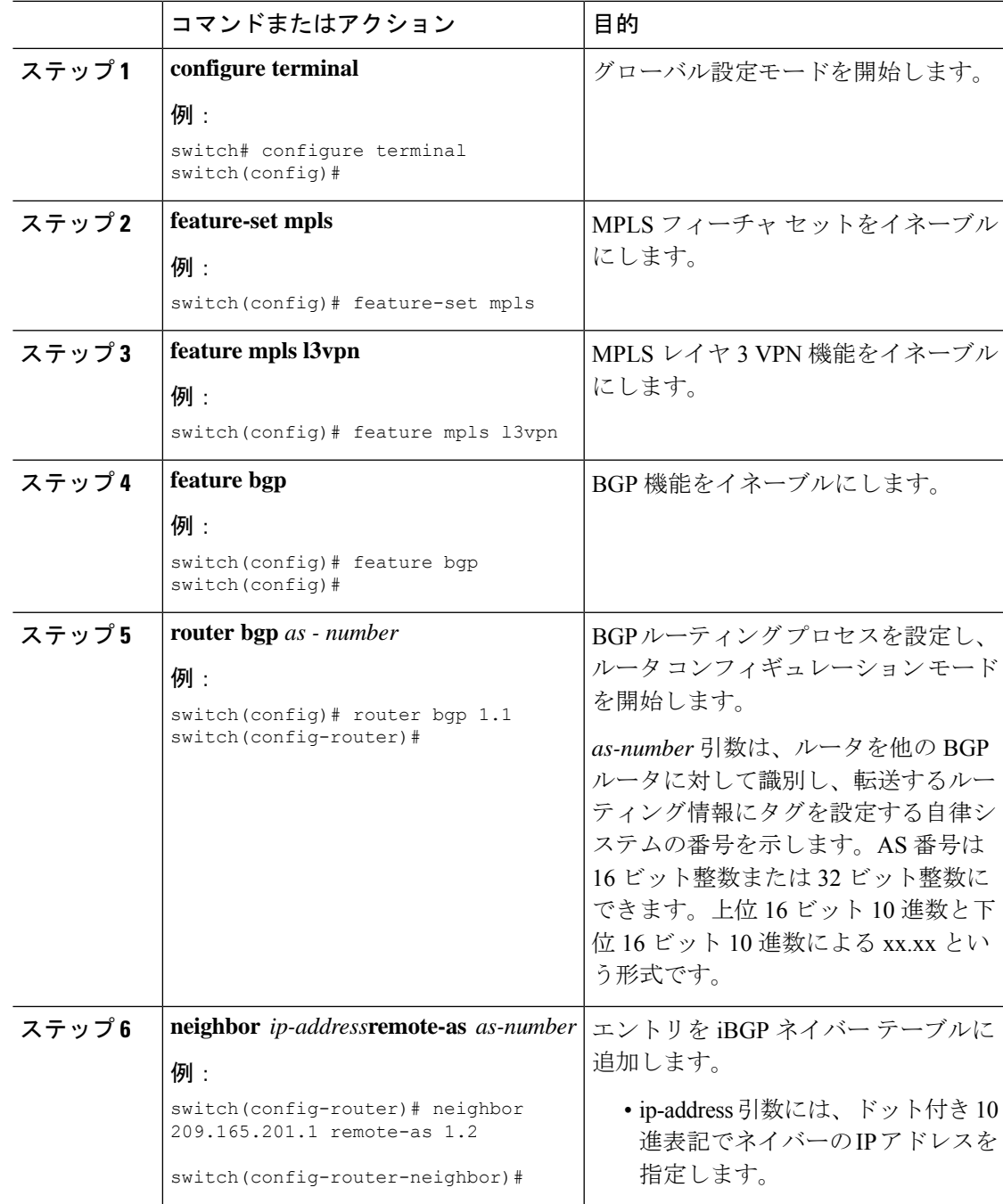

 $\overline{\phantom{a}}$ 

 $\mathbf I$ 

I

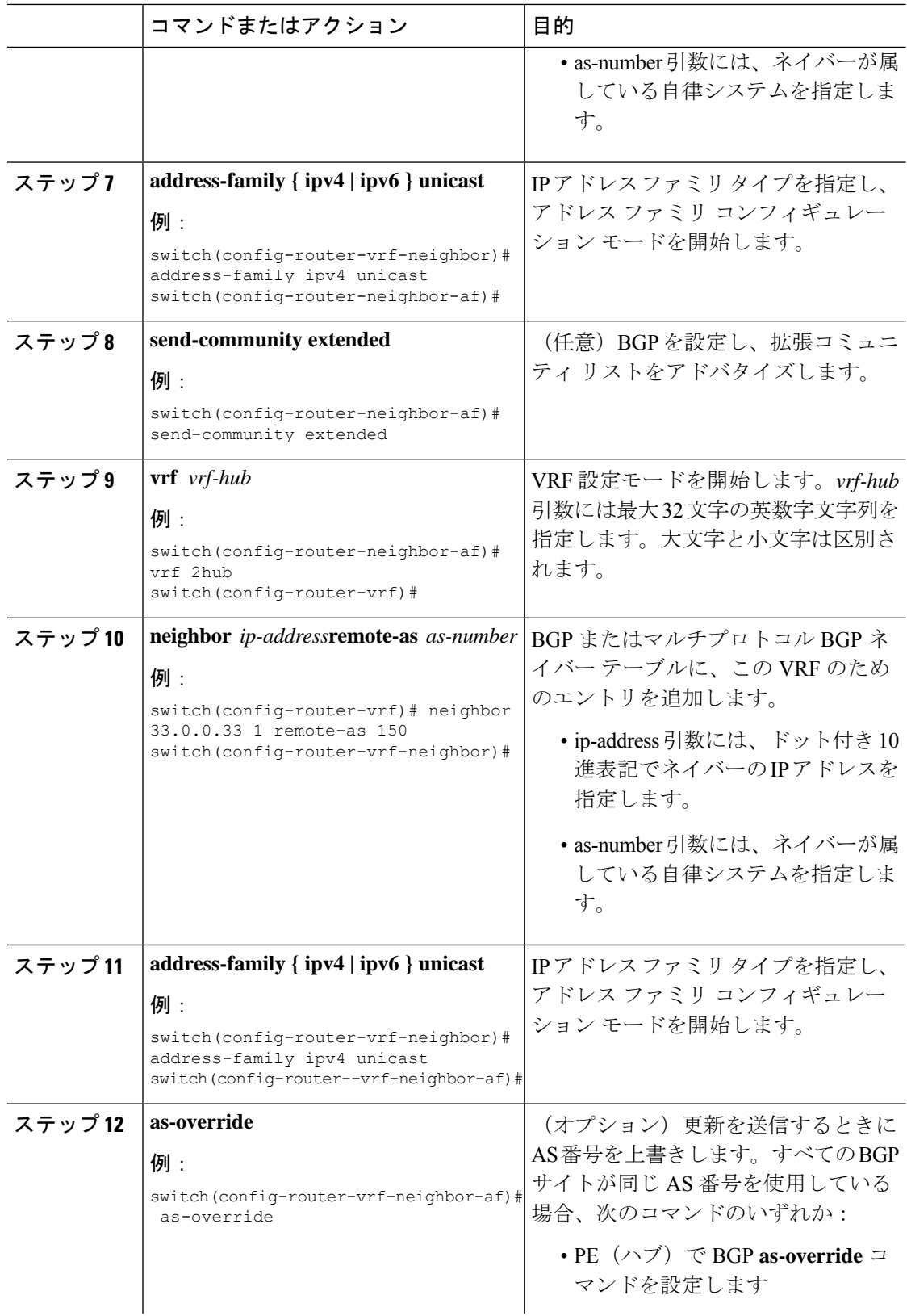

 $\mathbf{I}$ 

 $\mathbf I$ 

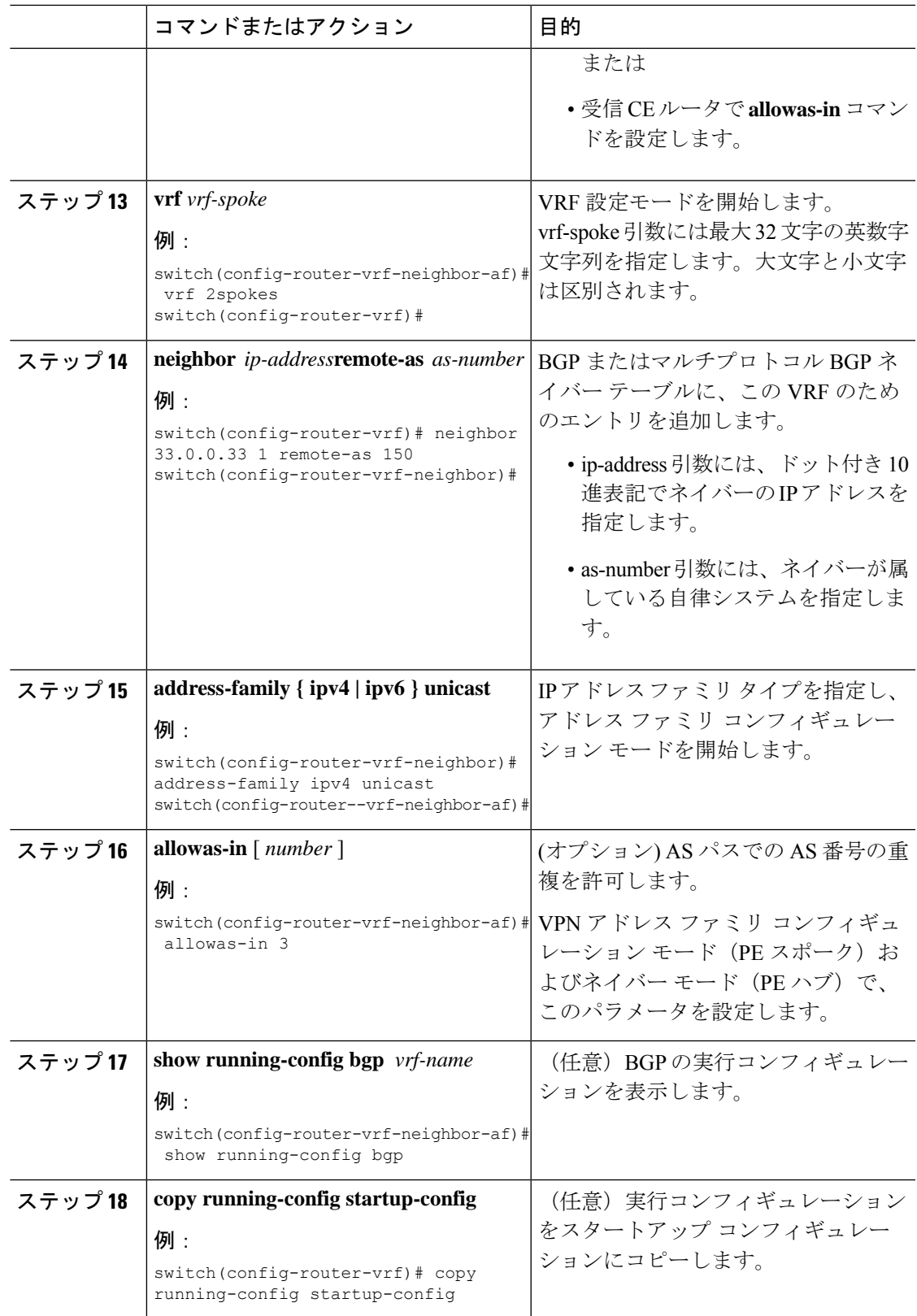

### スポーク **PE** ルータにおける **VRF** の設定

スポーク PE ルータ上でハブ アンド スポーク VRFs を設定できます。

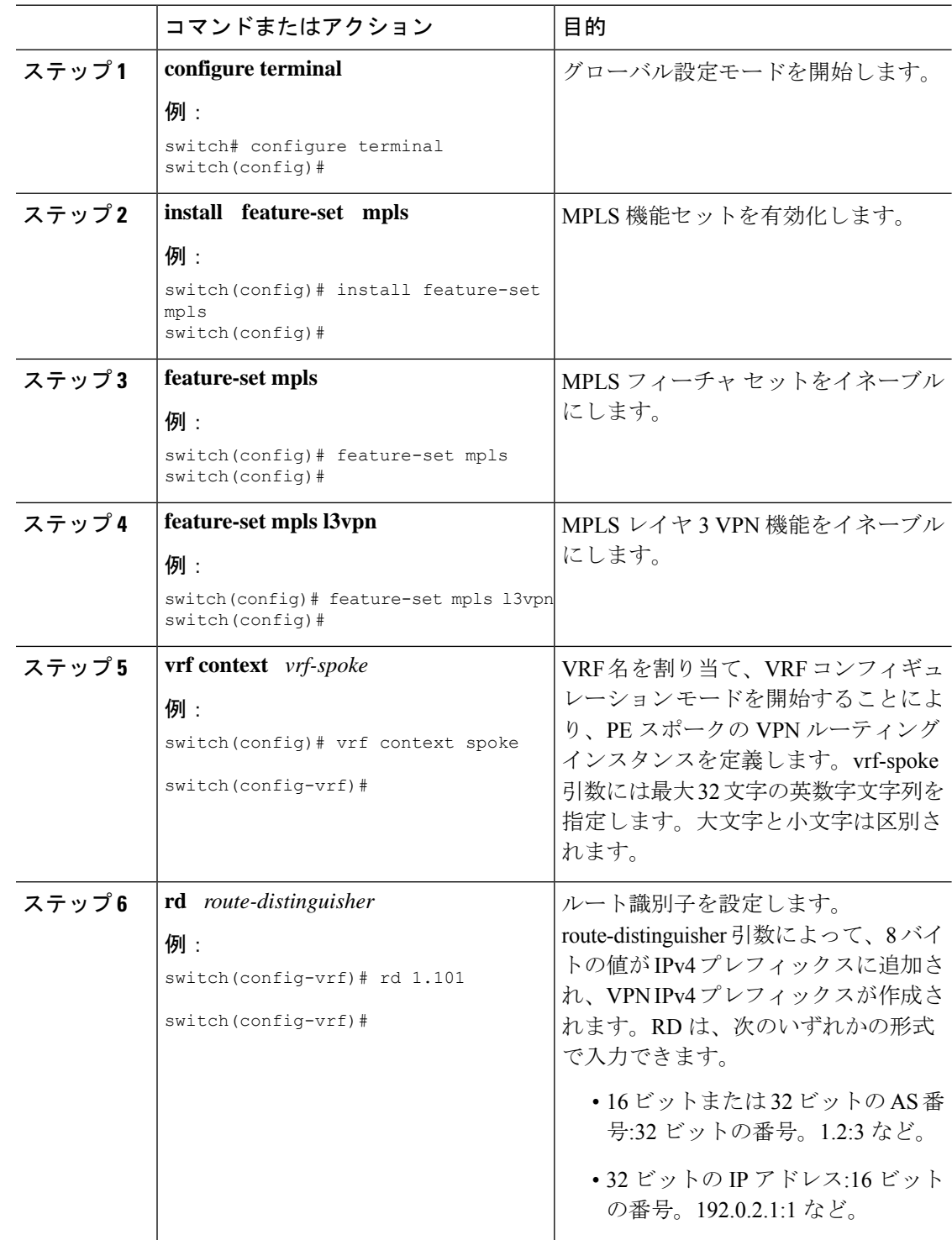

 $\mathbf{I}$ 

 $\mathbf I$ 

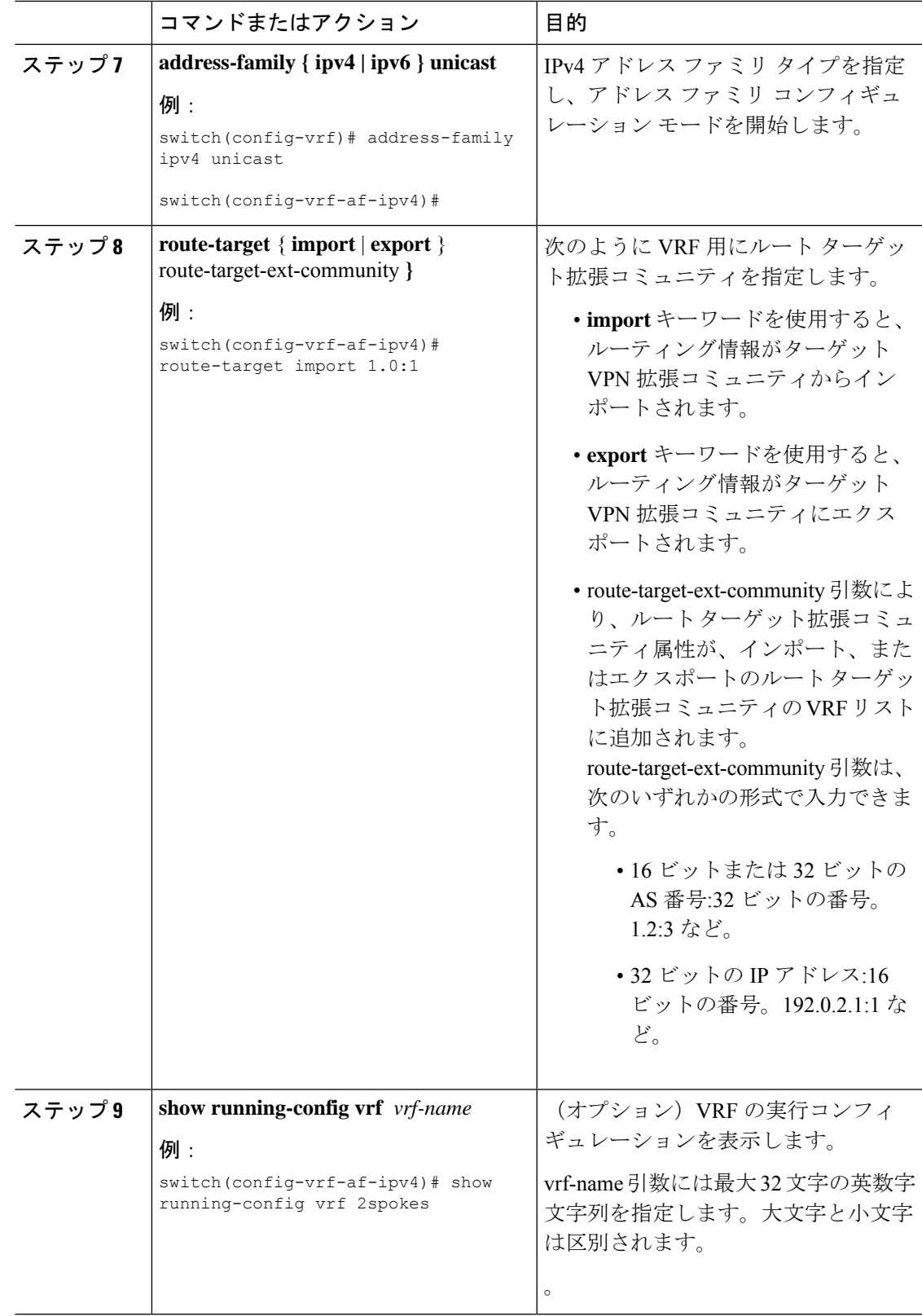

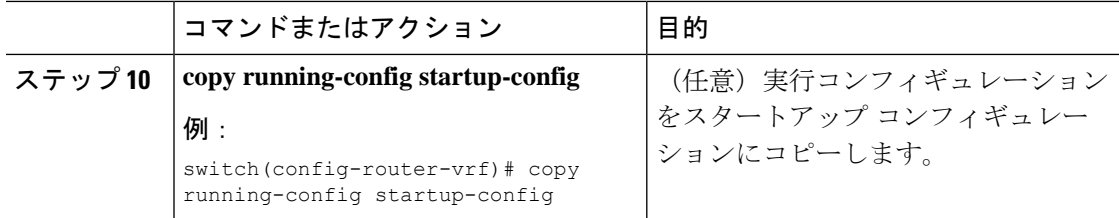

### スポーク **PE** ルータにおける **eBGP** の設定

eBGP を使用して PEスポーク ルーティング セッションを設定できます。

$$
\mathscr{A}
$$

すべての CE サイトが同じ BGP AS 番号を使用している場合は、次のタスクを実行する必要が あります。 (注)

• 認識しているスポーク ルータで allowas-in コマンドを設定します。

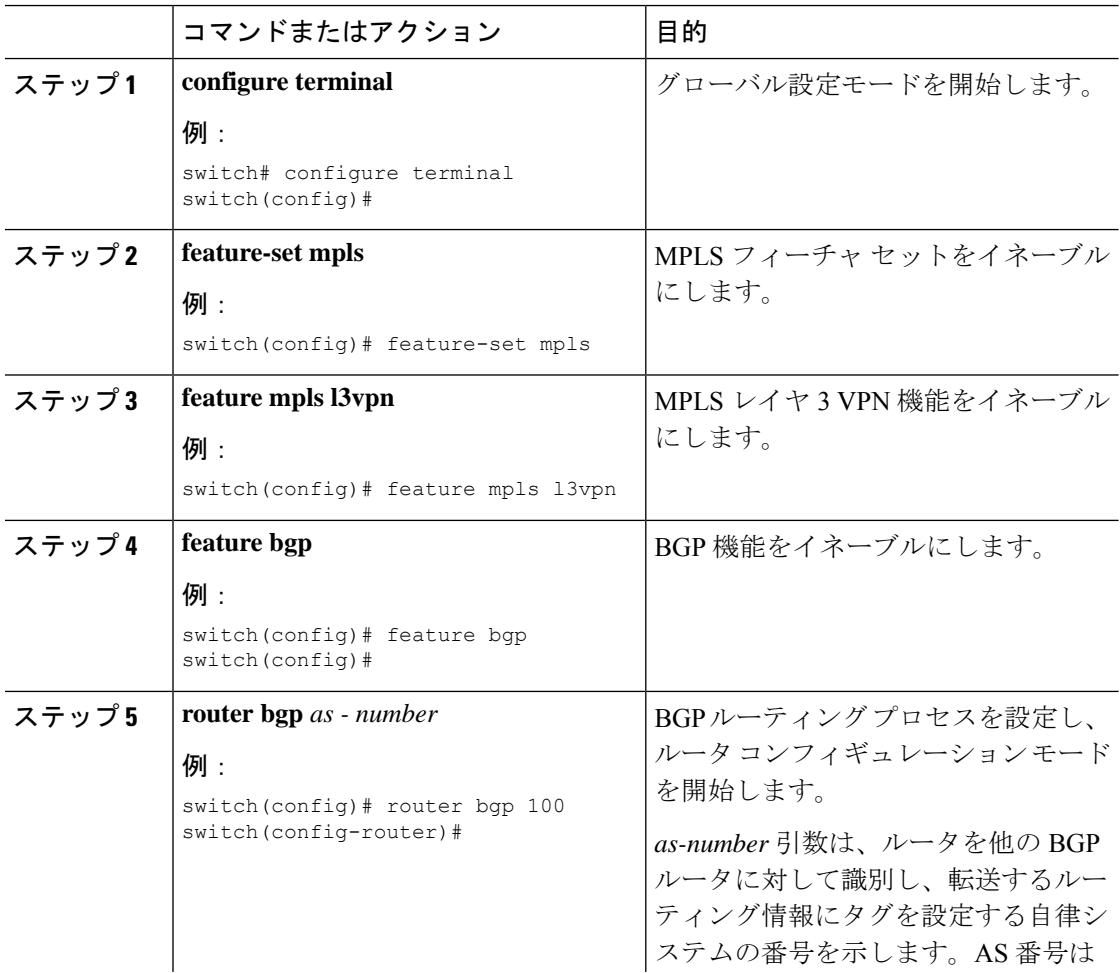

 $\mathbf{I}$ 

 $\mathbf I$ 

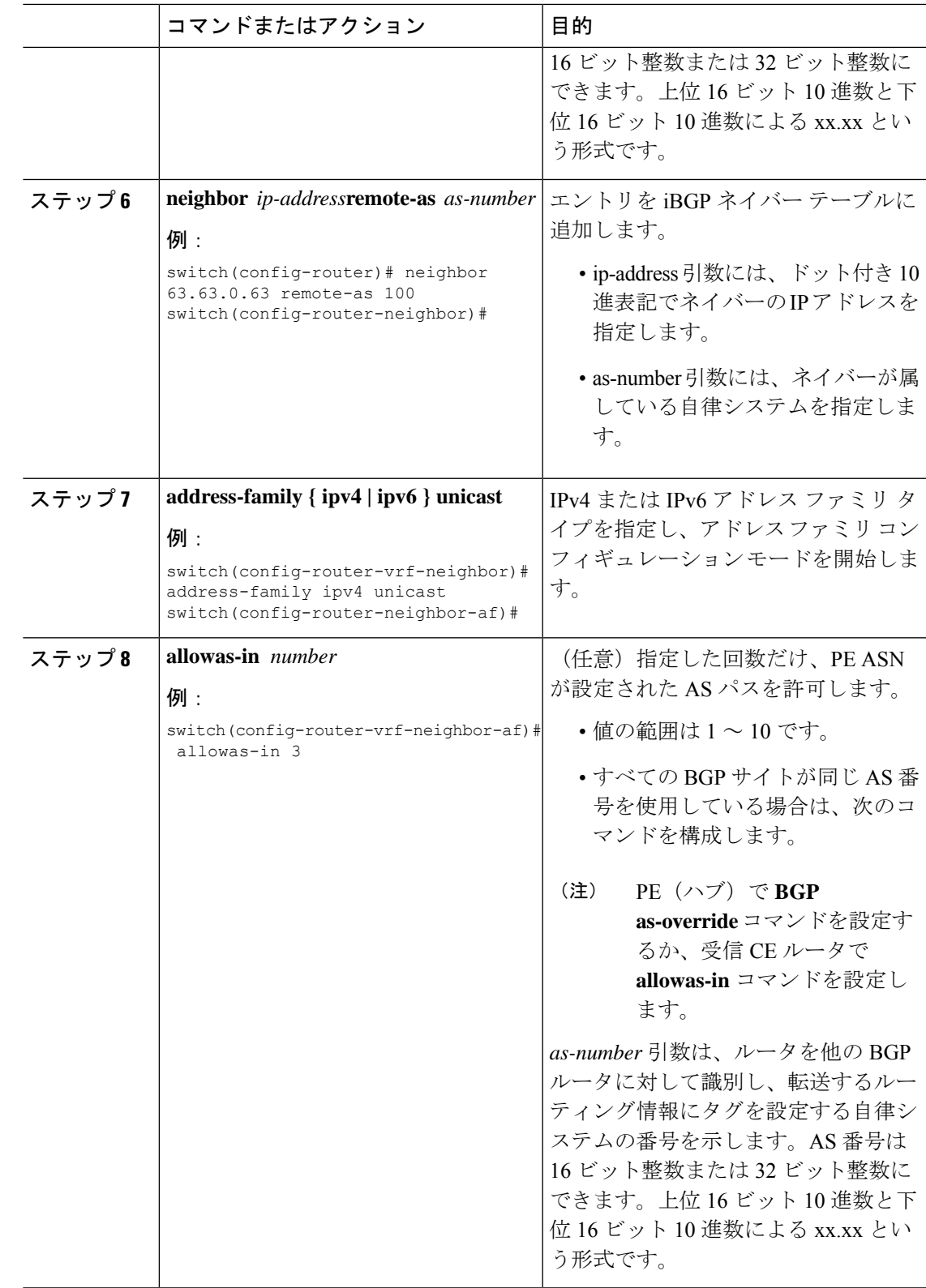

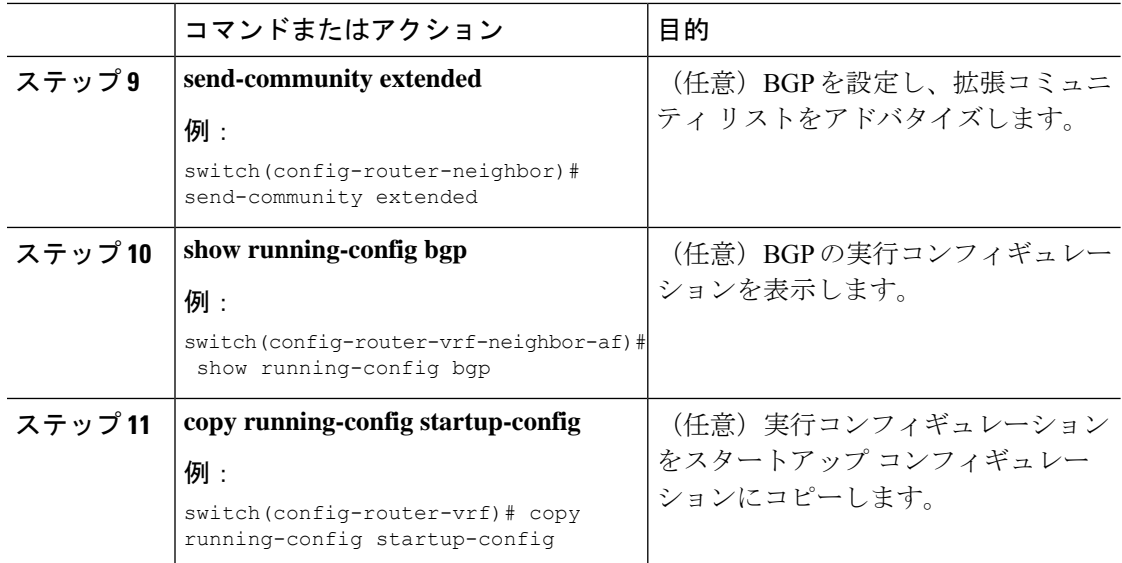

# ハードウェア プロファイル コマンドを使用した **MPLS** の設定

リリース 7.0(3)F3(3) 以降、N9K-X9636C-R、N9K-X9636C-RX、および N9K-X9636Q-R ライン カードを備えた Cisco Nexus 9508 スイッチは、複数のハードウェア プロファイルをサポートし ます。スイッチでハードウェア プロファイル コンフィギュレーション コマンドを使用して、 MPLS および/または VXLAN を設定できます。ハードウェア プロファイル コンフィギュレー ション コマンドは、スイッチで使用可能な適切なコンフィギュレーション ファイルを呼び出 します。VXLAN はデフォルトで有効になっています。

### 始める前に

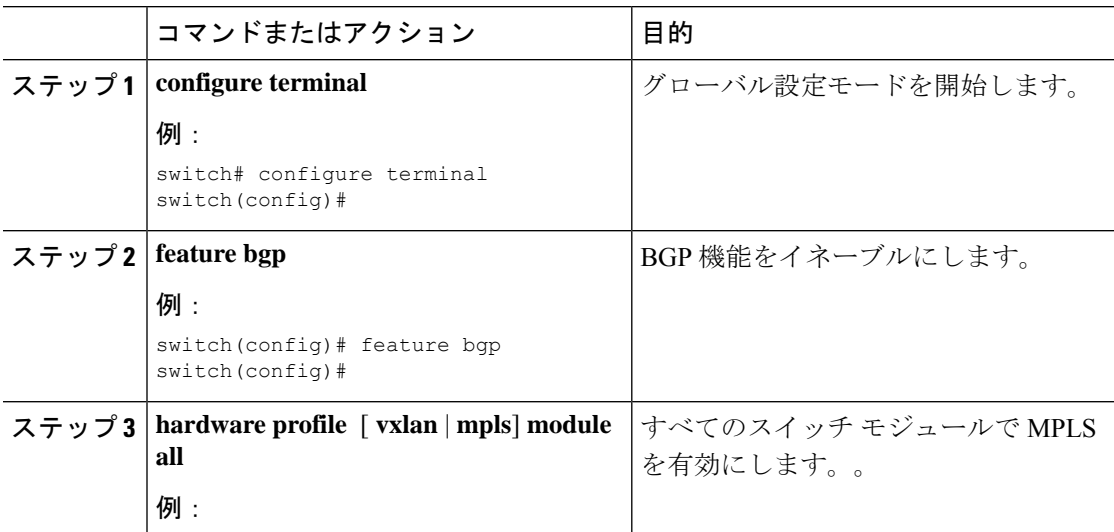

 $\mathbf{I}$ 

 $\mathbf I$ 

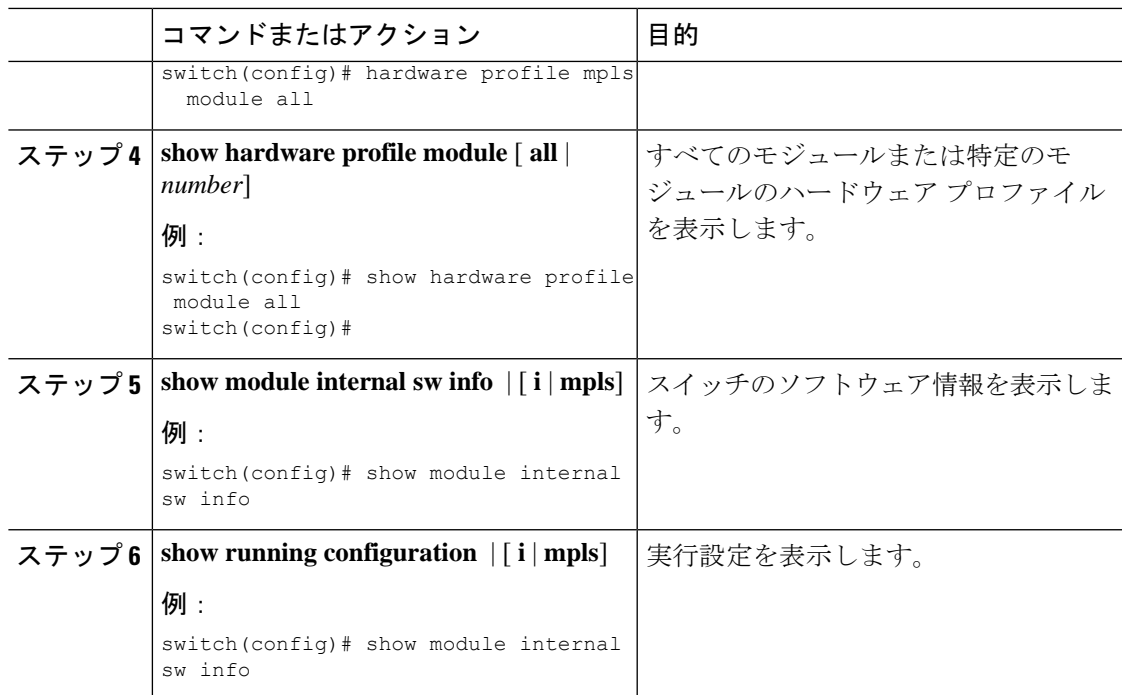

I

ハードウェア プロファイル コマンドを使用した **MPLS** の設定